## 14th International SuperComputing Camp 2023  $-14-20$  Ma

**Contract Address** 

**Robinson Rivas Suárez**

### **INTRODUCTION TO OpenMP**

**Prof. Robinson Rivas-Suárez**

### **UNIVERSIDAD CENTRAL DE VENEZUELA**

Robinson Rivas – OpenMP Tutorial **The 14th Super Computing Camp – Cartagena de Indias - 2023**

<u>Termin de Venezuela</u>

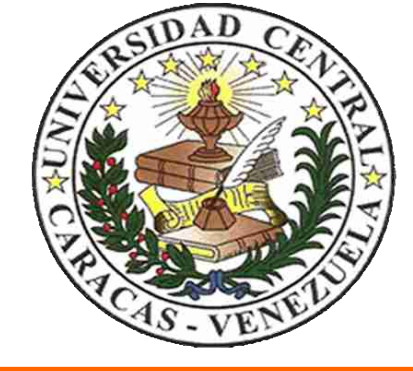

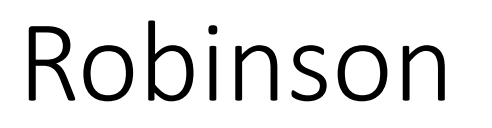

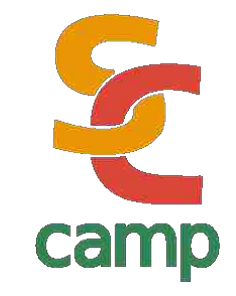

BsC in Computer Science (Maracaibo, Venezuela) Master in Computer Science (Caracas, Venezuela) Network Engineer (OIC, Japan)

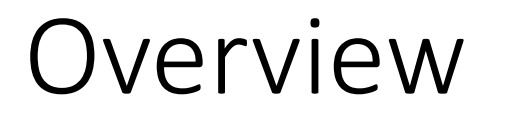

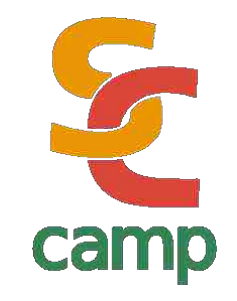

- In this tutorial we will discuss OpenMP, the *de facto* standard for Shared Memory architectures
- There is a lot of good material over the Internet. We suggest to follow the OpenMP Consortium official releases
- For this presentation, we used Intel public material
- OpenMP can be run and tested from almost any desktop device, using Windows, Linux or Mac based Operating Systems, as well as they have gcc compiler
- Please read the material *before* making exercises!

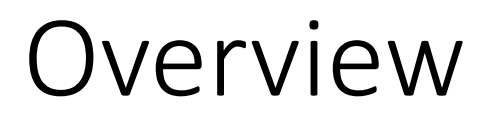

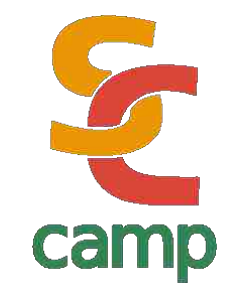

- That's really necessary?
- Why to think about *shared memory*
- OpenMP and new models of programming
- Everyday platforms
- New trends

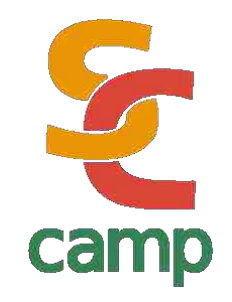

- Often, we professors teach our students that algorithms must be designed, planned and then programmed as much abstract as possible, i.e. only thinking on the *problem to be solved* rather than *the computer that actually solves it*.
- This way of thinking is so-called abstract design

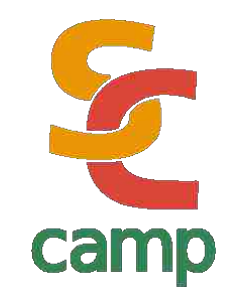

- In modern life, however, technical and physical details drives to *different ways to implement the same idea* due to hardware constraints
- In this dissertation, I will present two different such ways, based on deep differences between architectural schemas

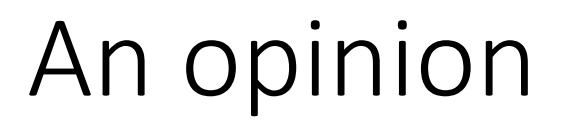

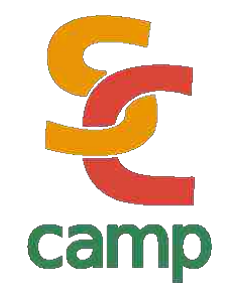

### **People who are more than casually interested in computers should have at least some idea of what the underlying hardware is like. Otherwise the programs they write will be pretty weird**

― Donald Knuth,

[The Art of Computer Programming,](https://www.goodreads.com/work/quotes/108080)

 [Volume 1: Fundamental Algorithms](https://www.goodreads.com/work/quotes/108080)

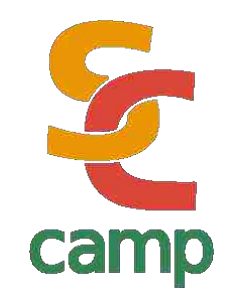

- More than two processors using the *same* memory system, at least *parts of the same memory system*
- It happens when there are many cores per processor. It was rare in the very early years, but it is *really common today*

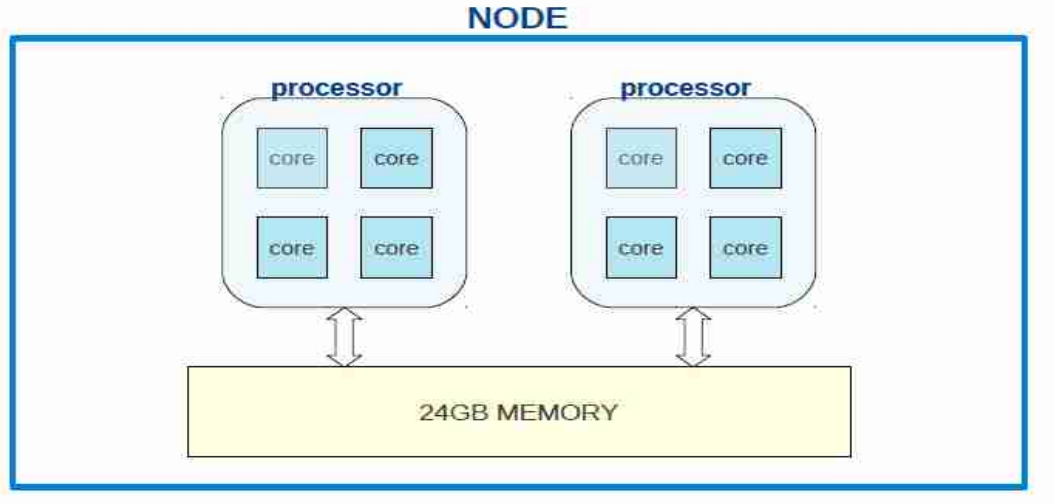

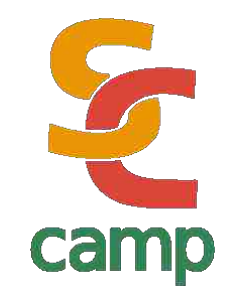

- Can you say how many processors have the computer you are using?
- How many cores have the phone you own?

## Shared Memory

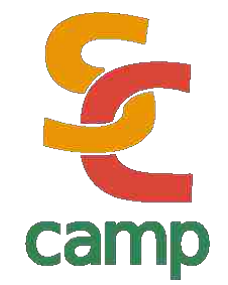

- Think in a standard smartphone today. Tipically, ARM processors have 4 cores (even more)
- So, *computers we have in our pockets* needs to be programmed in an efficient yet reliable way
- HPC in terms of shared memory is not just for top 500 list supercomputers
- … it matters everywhere!!

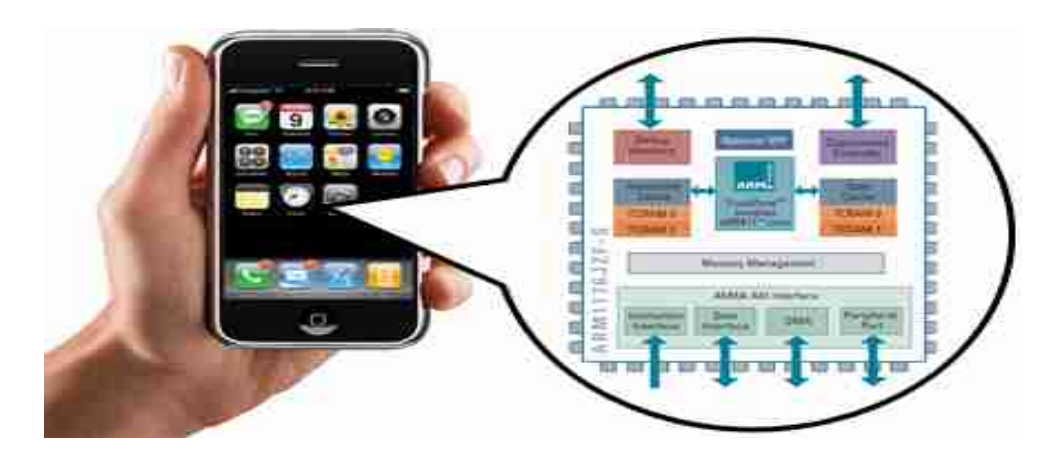

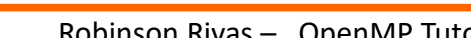

programming languages • It was originally proposed as an open specification in 1996

• OpenMP is an standard set of instructions available for the most important HPC

- First official draft of the
- OpenMP consortium was

released in 1997

OpenMP is managed by the [nonprofit](https://en.wikipedia.org/wiki/Nonprofit_organization) technology [consortium](https://en.wikipedia.org/wiki/Consortium) *OpenMP Architecture Review Board* (or *OpenMP ARB*), jointly defined by a group of major computer hardware and software vendors, including [AMD,](https://en.wikipedia.org/wiki/AMD) [IBM](https://en.wikipedia.org/wiki/IBM), [Intel](https://en.wikipedia.org/wiki/Intel), [Cray,](https://en.wikipedia.org/wiki/Cray) [HP,](https://en.wikipedia.org/wiki/Hewlett-Packard) [Fujitsu](https://en.wikipedia.org/wiki/Fujitsu), [Nvidia](https://en.wikipedia.org/wiki/Nvidia), [NEC](https://en.wikipedia.org/wiki/NEC), [Red Hat,](https://en.wikipedia.org/wiki/Red_Hat) [Texas Instruments,](https://en.wikipedia.org/wiki/Texas_Instruments) [Oracle Corporation,](https://en.wikipedia.org/wiki/Oracle_Corporation) and more. source: Wikipedia

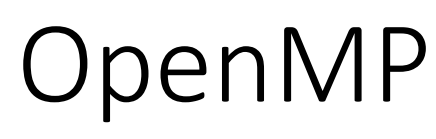

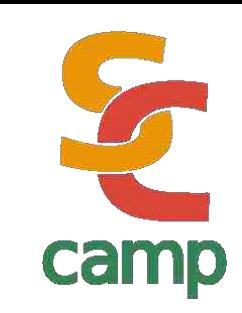

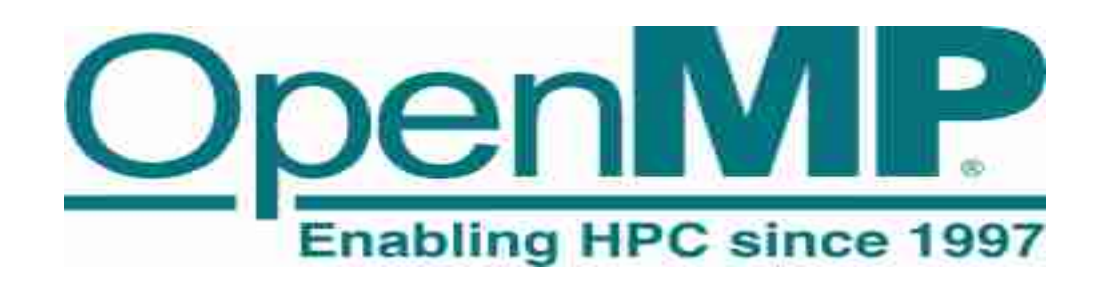

## **Http://www.openmp.org**

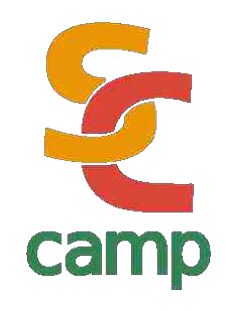

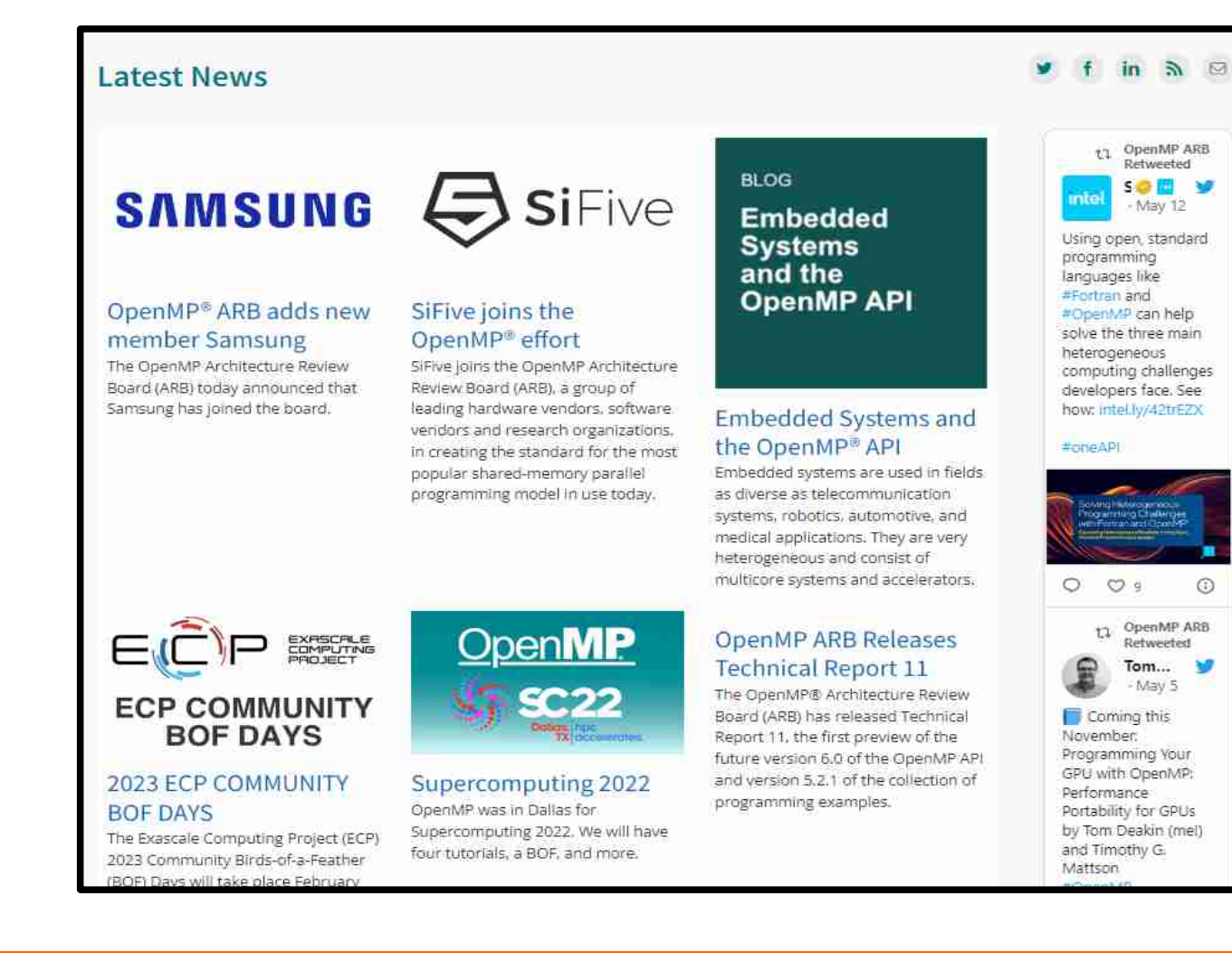

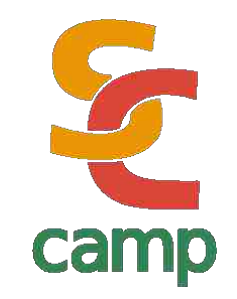

- Portability: code runs in any platform, since *thread creation* is encapsulated inside the actual O.S.
- Programmer has not to control the thread behavior. It releases him/her from the heaviest part of thread management
- Because is intended to work in shared memory, OpenMP does not deal with message passing. It eliminates the most common source of errors in parallel programming

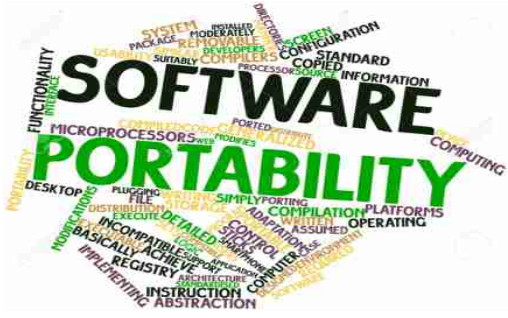

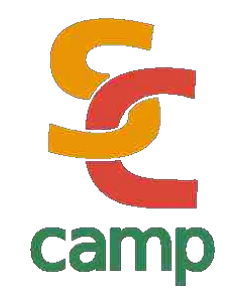

- Higly scalable: performance usually goes better when code is executed in more cores
	- By design, OpenMP permits to keep the sequential code as it is. It allows to use the programs in different environments without need to recompile (on the same architecture)

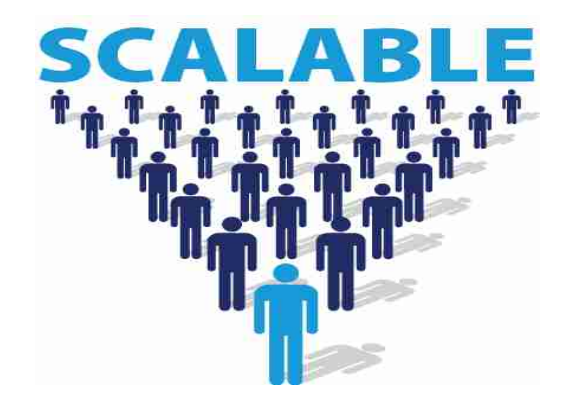

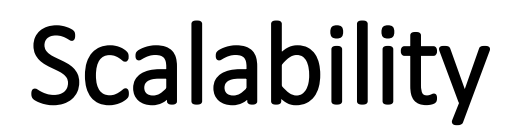

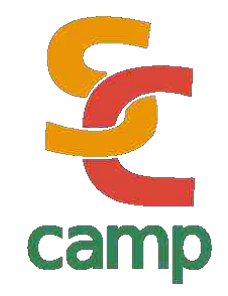

• This advantage is not universal.

- Some times, having a big number of threads available could lead to slower programs
- Some times, having more threads than actual cores could lead to faster programs

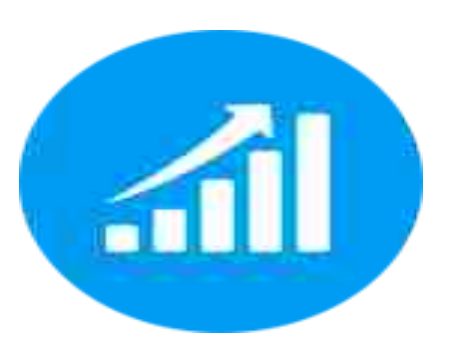

• Can **you** think in such scenarios?

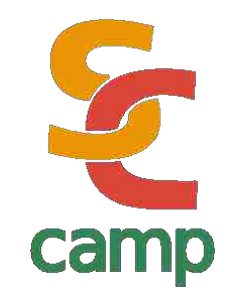

- Debugging process is not that easy. OpenMP doesn't have an efficient native error handling mechanism
	- By now, internal details of threads are hidden for programmer. It is of course an advantage for readyness and portability, but doesn't allow programmers to do fine control to improve performance on specific architectures

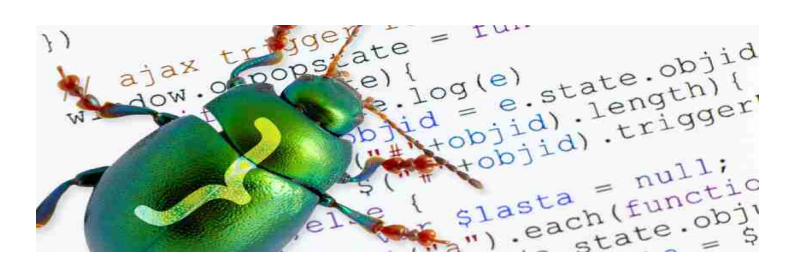

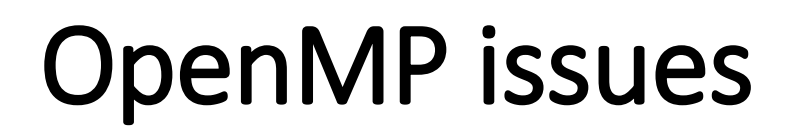

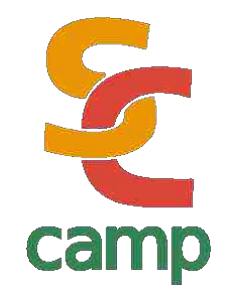

- Many tools has being designed to help with this. But are not part of the standard itself.
- Some examples are profilers like Valgrind, VAMPIR, SCORE-P, etc
- BSC (Barcelona-Spain)has developed a few useful tools to help better understanding of OpenMP parallel code

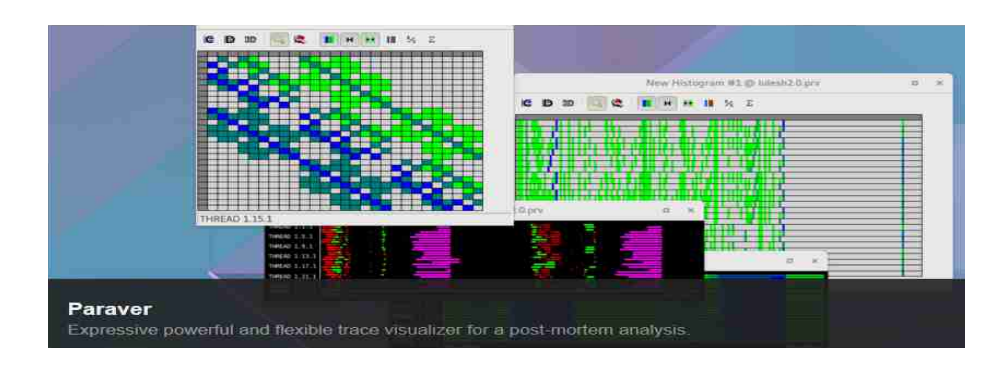

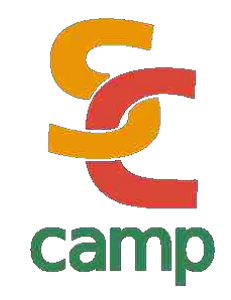

- $\cdot$  OMPT (OpenMP Tools Special Working Group) and OPARI2 (Jülich Research, U. of Oregon) Were designed to serve as tools to achieve runtime OpenMP indicators
- i.e., OpenMP community is dynamic and active

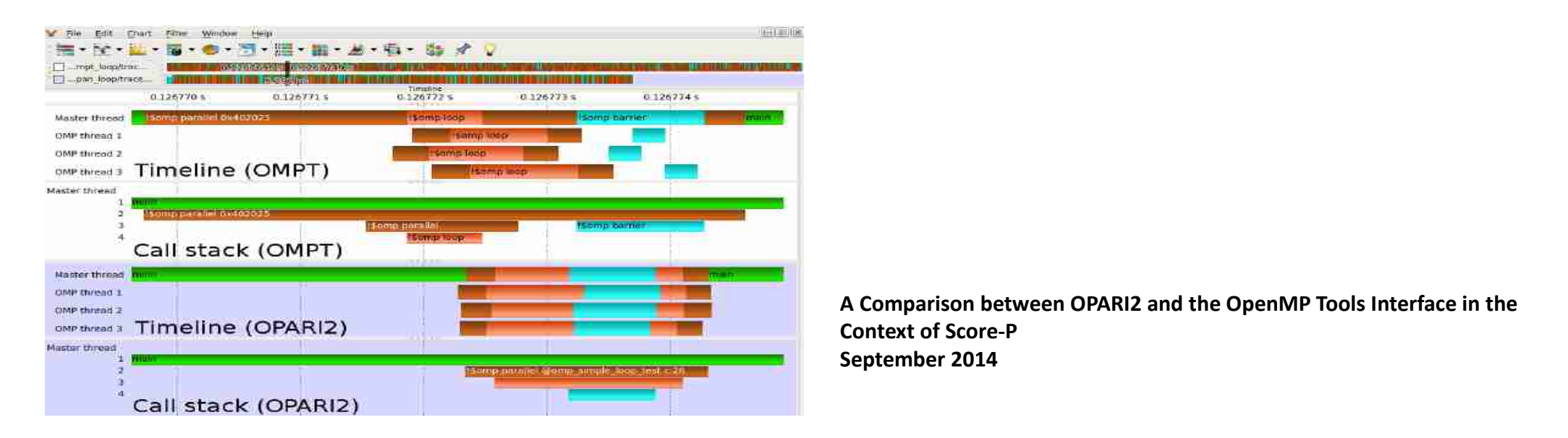

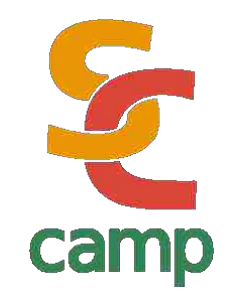

- OpenMP doesn't have memory-related instructions. You can't deal with cache, memory layers or new architecture models. Everything is seem as *plain shared* memory (\*)
- Startup time for threads is high compared to sequential time for execution. So, if the problem is really small, OpenMP parallel version could be worst than sequential version

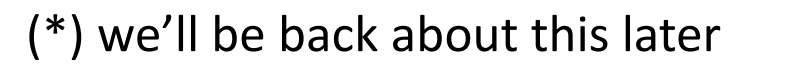

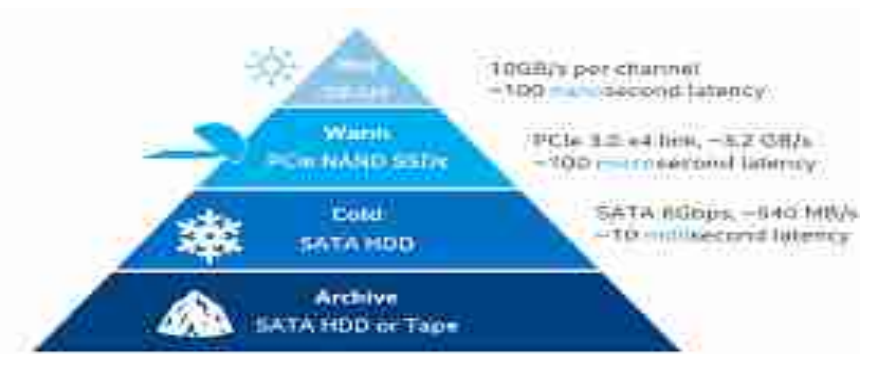

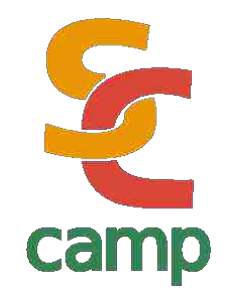

OpenMP is designed as a series of *compiler directives* plus an small suite of library functions. So:

- OpenMP is **NOT** a library nor a set of pre-compiled code
- OpenMP is **NOT** designed to run well in a distributed-memory environment

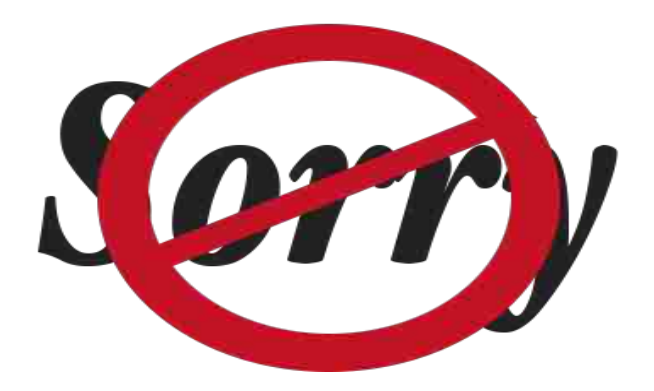

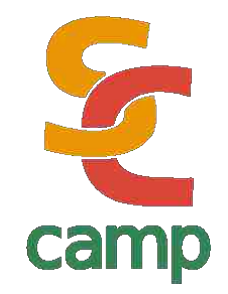

- OpenMP is **NOT** a programming language, so you have not to learn new instructions (not so *much* new instructions)
- OpenMP does not solve *your* problems with parallel code generation. For instance, it doesn't partition data in any way but array splitting, so you must take care of data structures

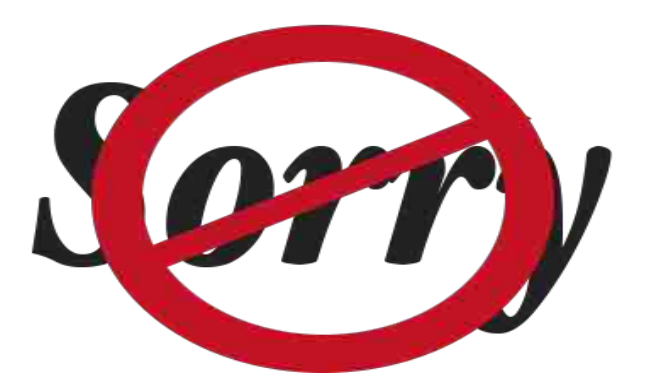

## WARNING

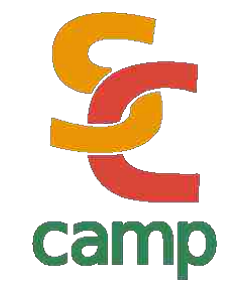

# **"Premature optimization is the root of all evil."**

― Donald Knuth,

[The Art of Computer Programming,](https://www.goodreads.com/work/quotes/108080)

 [Volume 1: Fundamental Algorithms](https://www.goodreads.com/work/quotes/108080)

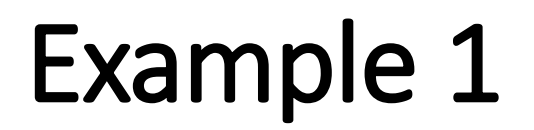

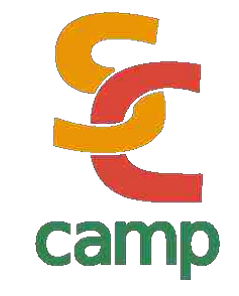

```
#include <stdio.h>
```
{

```
int main(char **argv,int argc)
```

```
#pragma omp parallel
```

```
print('Salve, mundi\n'); //Hello world in latin ;-)
exit (0);
}
```
## Compiling & running

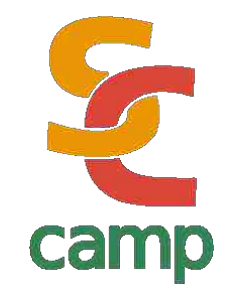

• Compile:

**#gcc -fopenmp hello.c –o hello**

### In general: **gcc –fopenmp {source.c} options -o executable**

• Run:

**#export OMP\_NUM\_THREADS=4 #./hello**

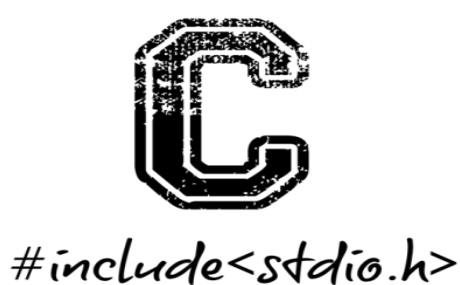

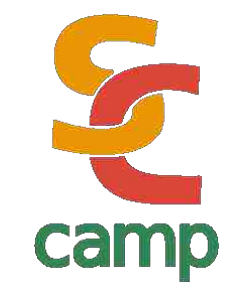

Compile & run this code with 2,4 and 8 threads

```
#include <stdio.h>
int main(char **argv,int argc)
{ 
#pragma omp parallel
```

```
printf("Salve, mundi\n"); //Hello world in latin ;-)
```
exit (0);

}

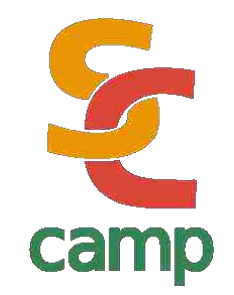

- You must configure the environment variable OMP\_NUM\_THREADS depending on your O.S.
- This must be done *before* program execution. Once compiled, you don't need to recompile. Don't worry, you can decide the number of threads

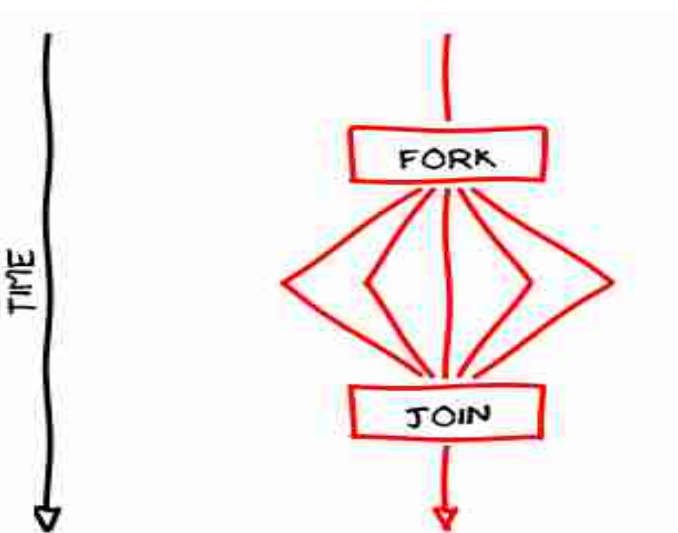

## Fork!

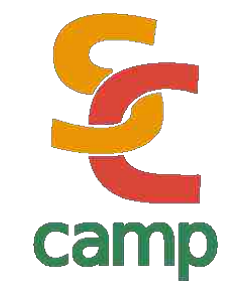

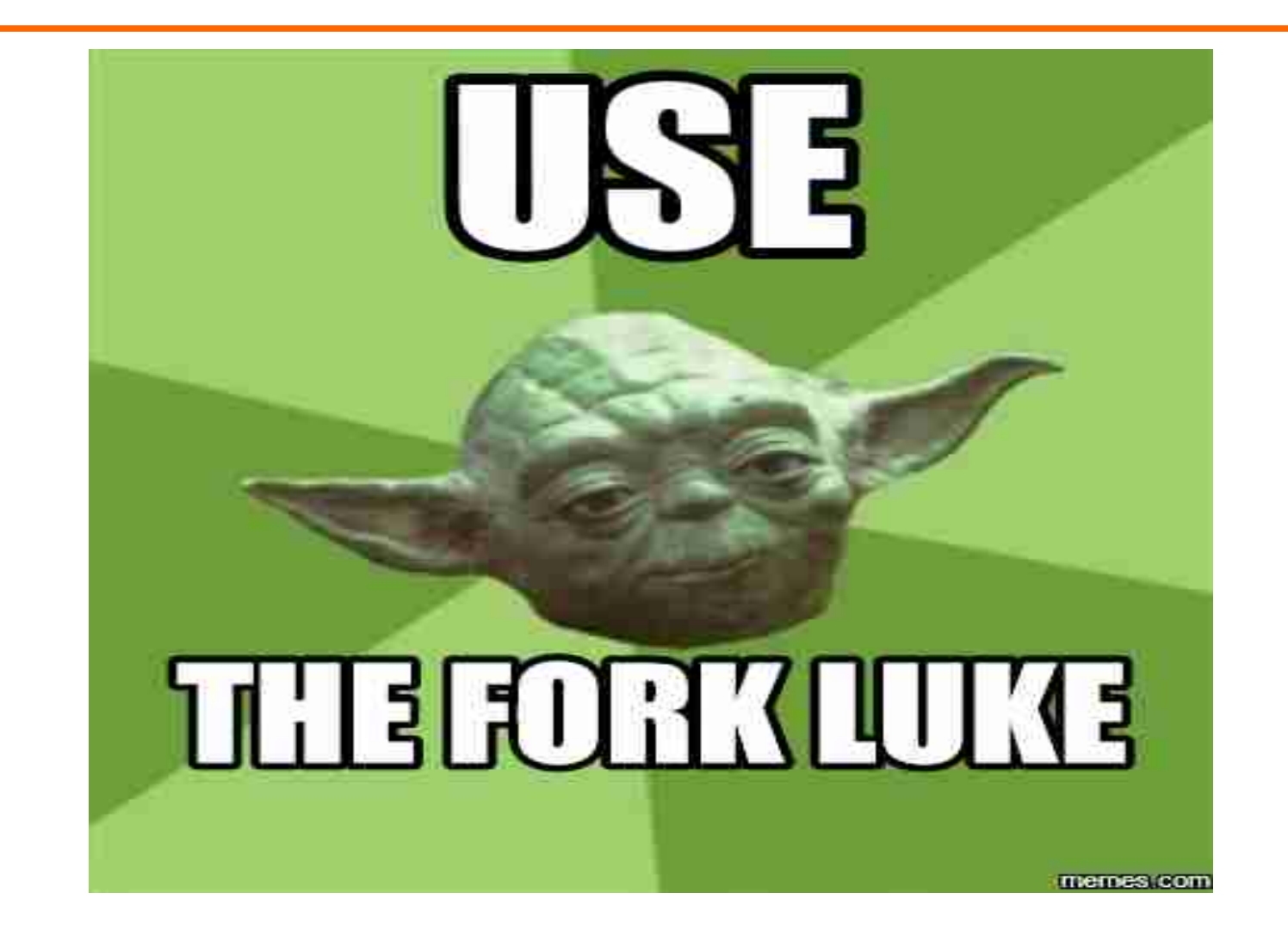

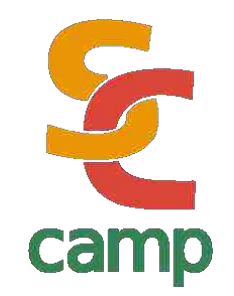

- Programs are executed sequentially, as a normal monoprocessor one *until* a fork instruction is reached
- In this very moment, begins a *"parallel"* section. It means, really, that system creates as many threads as are specified by the environment or program

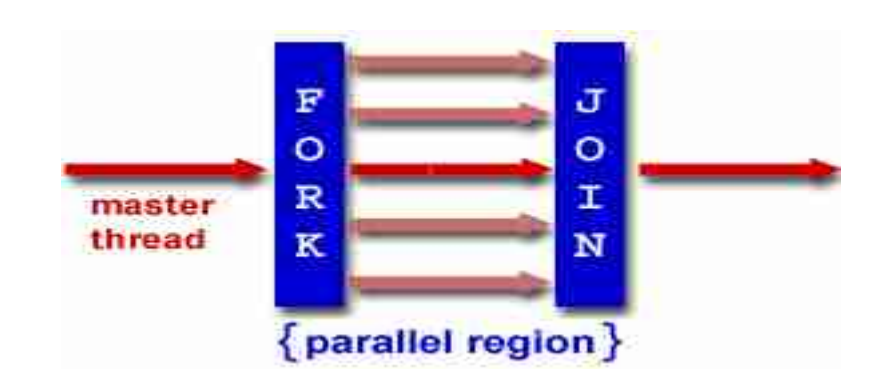

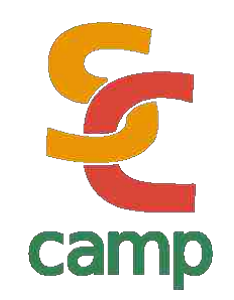

- ALL threads runs the same code
- Once threads ends their execution, they *"join"* into a single thread again
- Internal variables inside threads are disposed. Specification doesn't says nothing about this memory

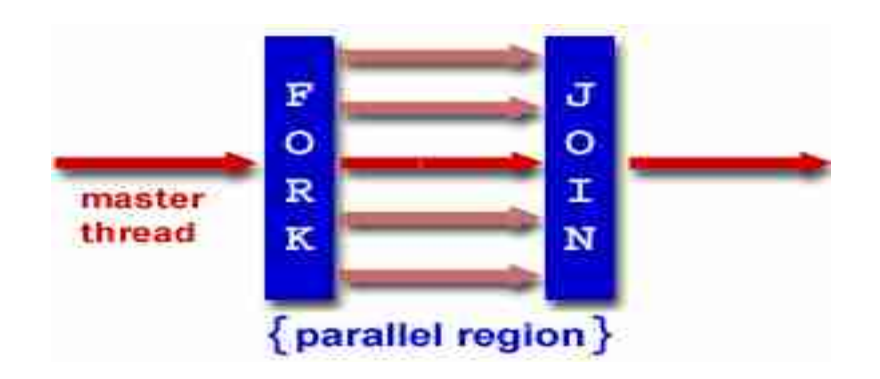

## Fork-join model

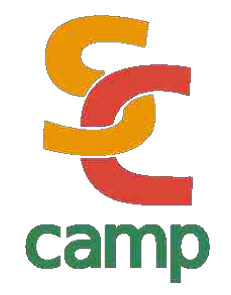

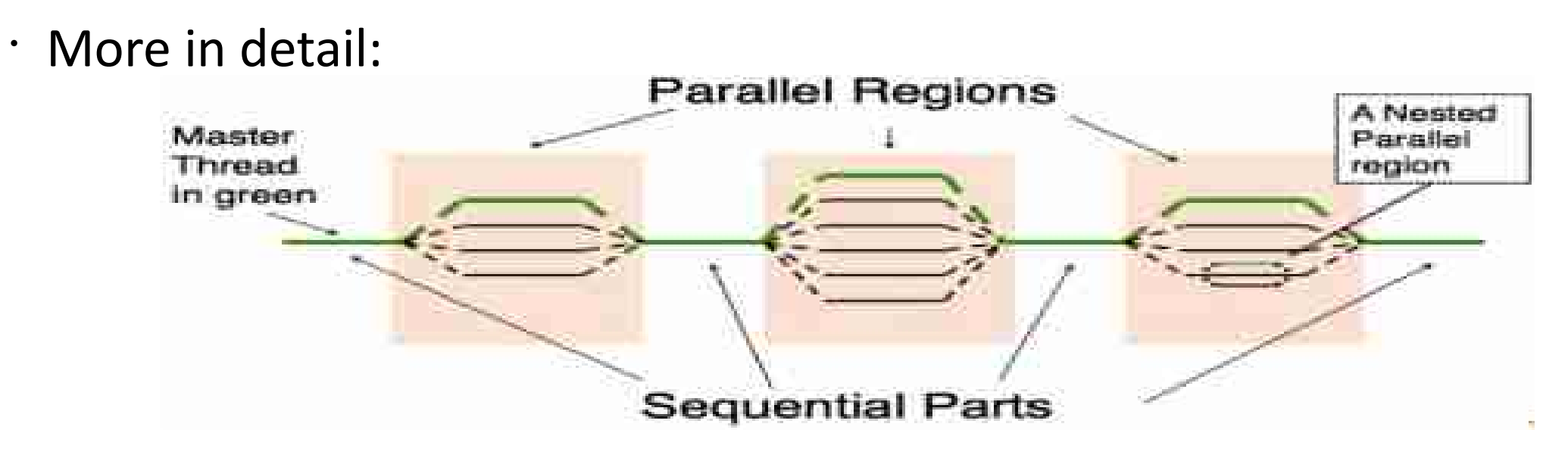

- Threads are not necessarily related to the number of actual cores
	- Threads can be nested
	- Number of threads can be increased/decreased as you need

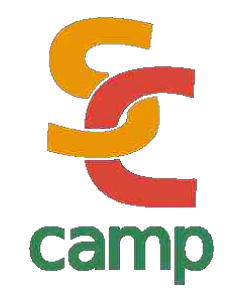

- OpenMP is designed for shared memory architectures, but of course there is important to share variables in many contexts
- Variables declared *before* parallel section, will be **shared** among running threads
- Variables created *inside* parallel section (or appropiately defined) are **private** in that context

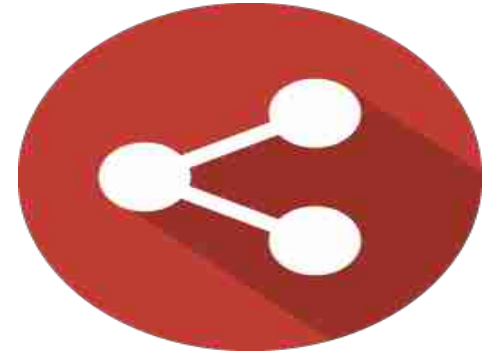

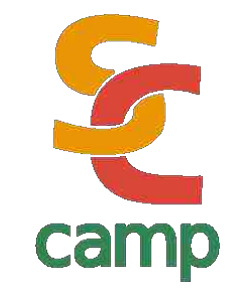

```
int privateX=0; 
#pragma omp parallel
{ int sharedX=0;
   privateX++;
   sharedX++;
   printf("privateX %d sharedX %d\n",
          privateX,sharedX);
```
**}**

## Example 2

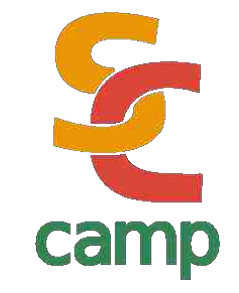

```
int privateX=0;
```

```
#pragma omp parallel
```

```
{ int sharedX=0;
```

```
 privateX++;
```

```
 sharedX++;
```
**}**

```
 printf("Hello world priv %d share %d\n",privateX,sharedX);
```

```
Variable privateX is actually shared between threads, while variable sharedX is private, it is, a copy is 
stored inside each thread. Run this example with 4,8,16,32 cores. Can you see a pattern?
```
Note: confusion was intentional

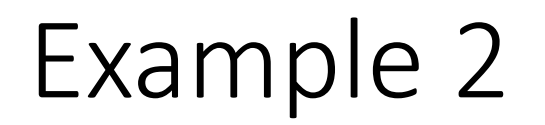

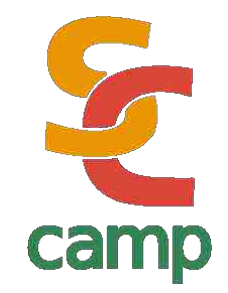

- OpenMP has the modifiers **shared(vars)** and **private(vars)**
- Modify the example to have a for instruction that modifies a shared variable, like this

```
#pragma omp parallel shared(x)
for (i=0;i<100;i++)
       x++;
```
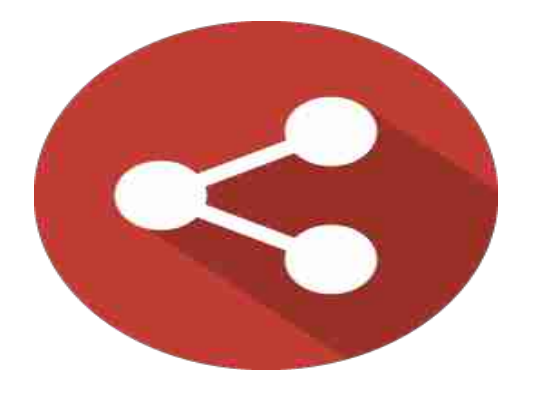

And then run with 2,4 and 8 threads

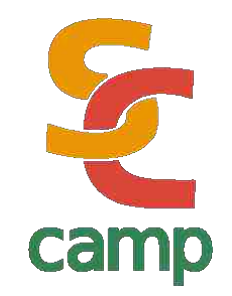

- Thread's execution order is non deterministic. OpenMP specification doesn't define any policy or special numbering for threads (except the master one: Thread 0).
- Moreover, threads are intended to be *really* concurrent, so any thread can start/finish at any time *after* parallel section is reached.

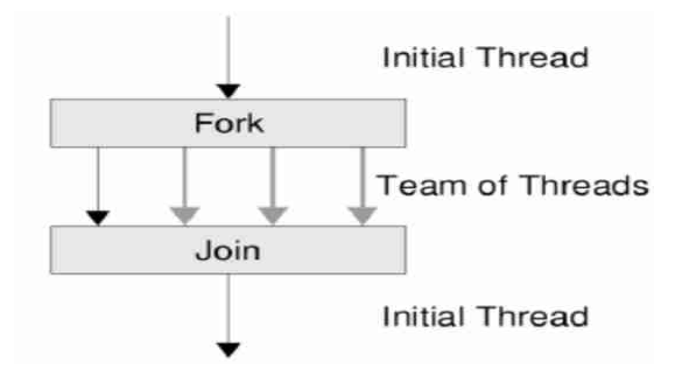

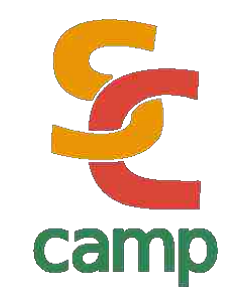

- All threads but the master (numbered as Thread 0) are destroyed when *all of them* reaches the end of parallel section
- You can't do any assupmtion about memory allocation, order of creation nor order of destruction of threads.

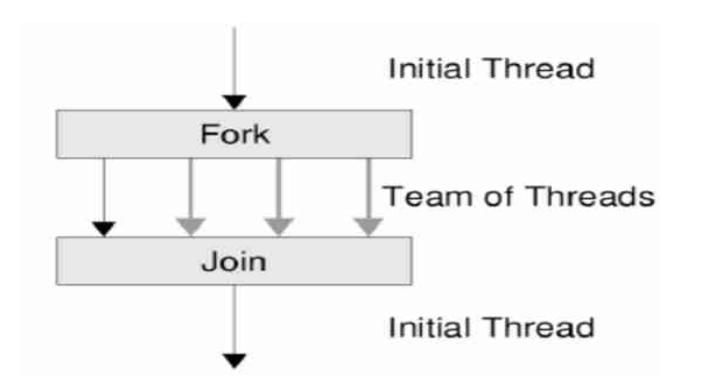
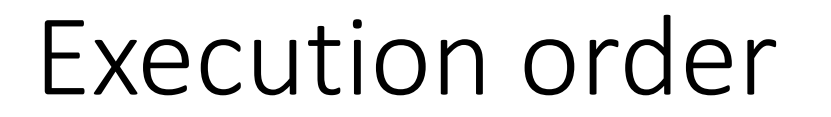

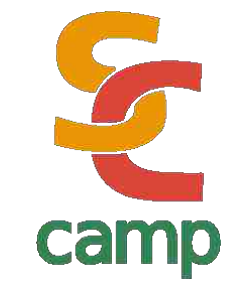

## **REMEMBER**

# **You can't do any assupmtion about memory allocation, order of creation nor order of destruction of threads.**

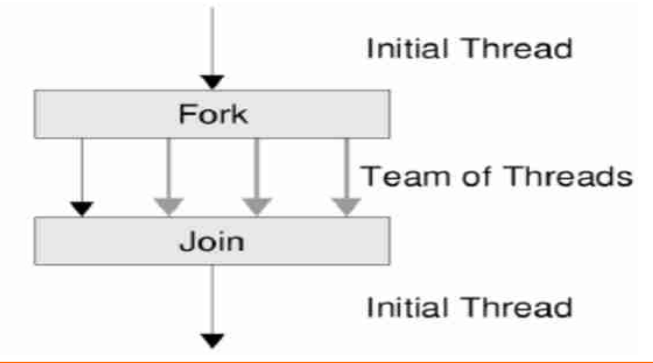

Robinson Rivas – OpenMP Tutorial **The 14th Super Computing Camp – Cartagena de Indias - 2023**

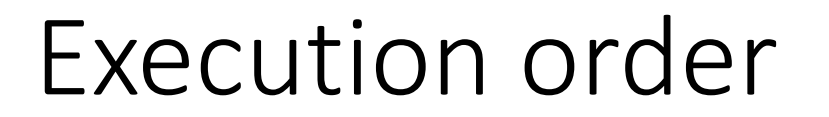

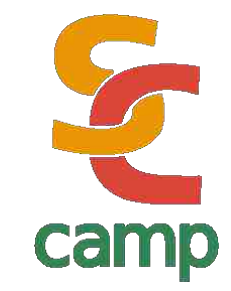

## **PLEASE REMEMBER !**

## **You can't do any assupmtion about memory allocation, order of creation nor order of destruction of threads.**

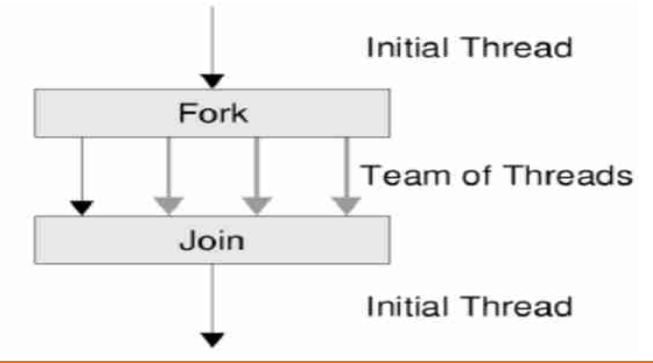

Robinson Rivas – OpenMP Tutorial **The 14th Super Computing Camp – Cartagena de Indias - 2023**

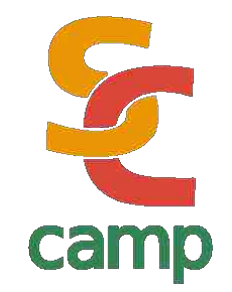

- OpenMP implements data parallelism. This is particularly useful for problems where you want to run *the same instructions over multiple pieces of* data.
- These pieces of data must be disjunct. But be careful: control over data is your responsibility as programmer
- The most common use is when we deal with arrays or matrixes

$$
for (i=start; i\leq nd; i++)
$$
  

$$
x[i] = doSomething(a[i])
$$

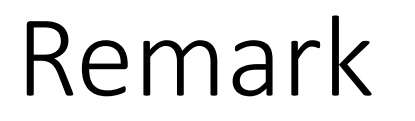

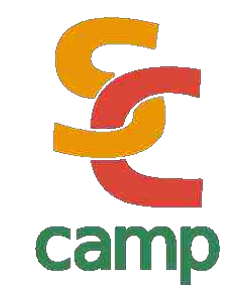

- Many real-life problems can be modeled as a combination of functional and data parallelism.
- Just splitting data to make threads deal with small portions seems not to be *always* the smartest approach

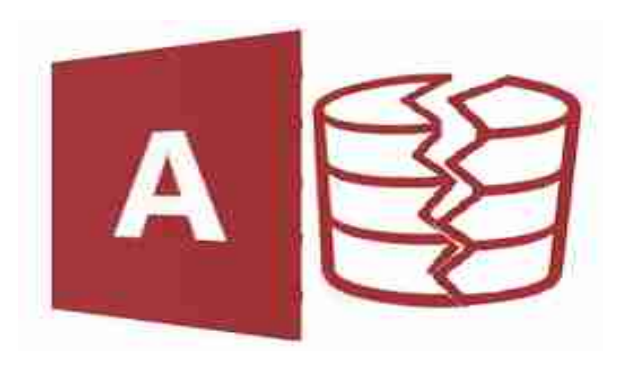

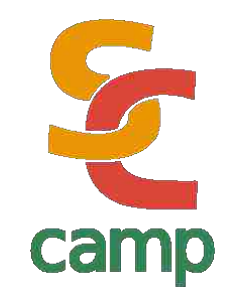

- OpenMP designers gave an special treatment for "**for**" instruction ("**DO**" instruction in Fortran)
- So, programmers doesn't need to change anything on their semantics: OpenMP handles everything (with certain restrictions)

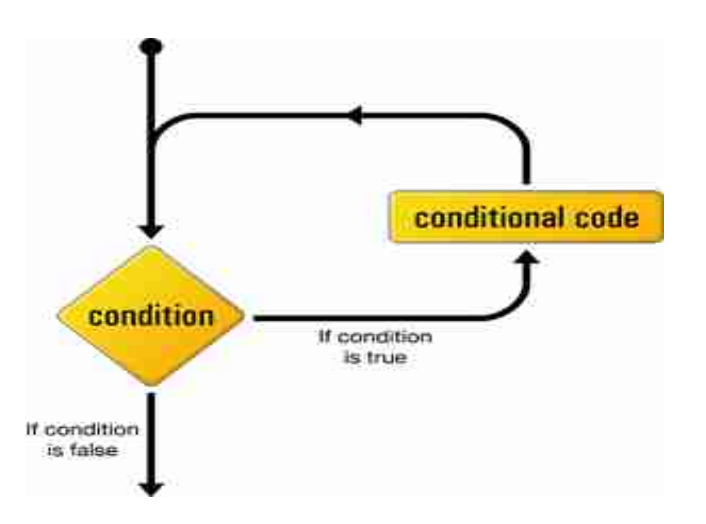

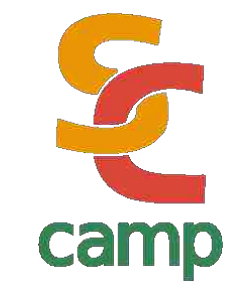

```
#include <stdio.h>
int main(char **argv,int argc)
{
#pragma omp parallel for
    for (int i=0; i<N; i++)
          printf(" i value: %d \n",i);
```
**}**

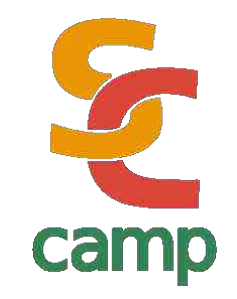

- **parallel for** must be used *just before* the **for** instruction
- No other variables but *incremental one* must be used
- Incremental variable must **not** be modified inside the **for** instruction

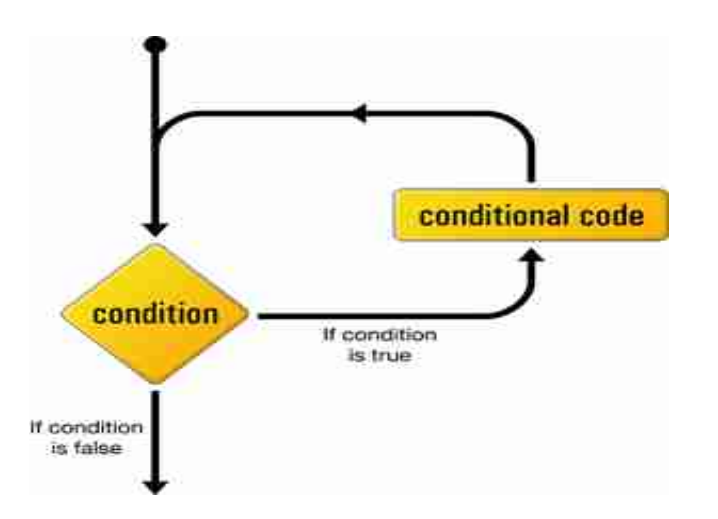

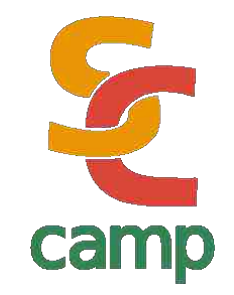

- If there are multiple **for** instructions, parallelism applies to the *innermost*
- Each thread uses an internal copy of incremental variable

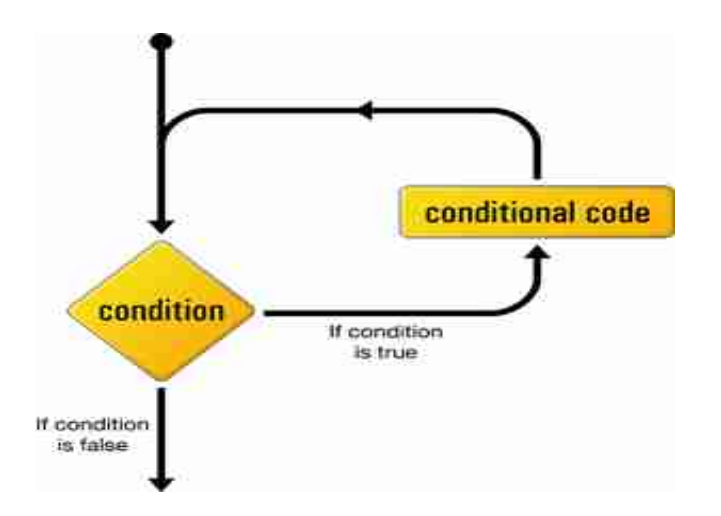

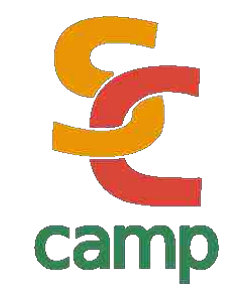

```
float product(float* a, float* b, int N)
```

```
{ float sum = 0.0;
```
**#pragma omp parallel for shared(sum)** 

```
for (int i=0; i<N; i++) 
           { sum += a[i] * b[i]; }
```
 **return sum;** 

 **}**

Compile & run, discuss the results

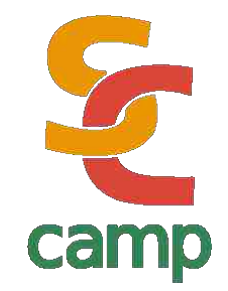

- This code works perfect in sequential case (as it is very simple). But, if you run it in many cores, you could get erroneous values most of times
- Where is the bug?

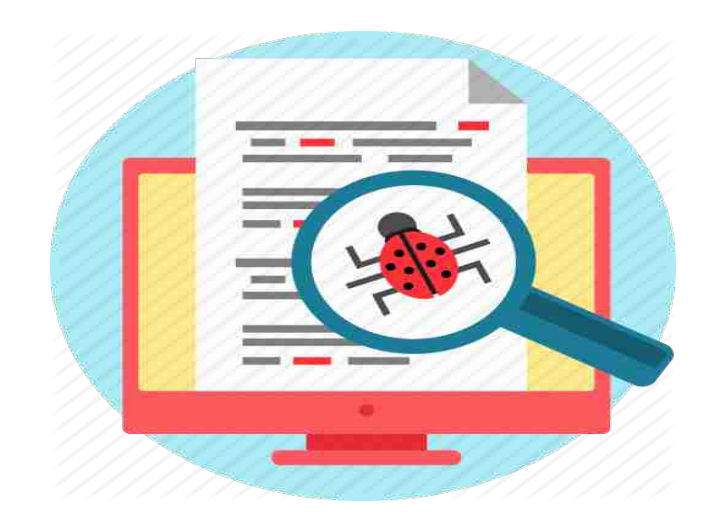

# Parallel execution

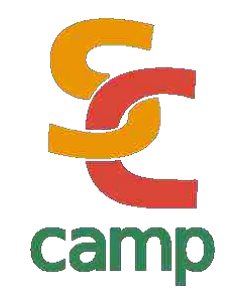

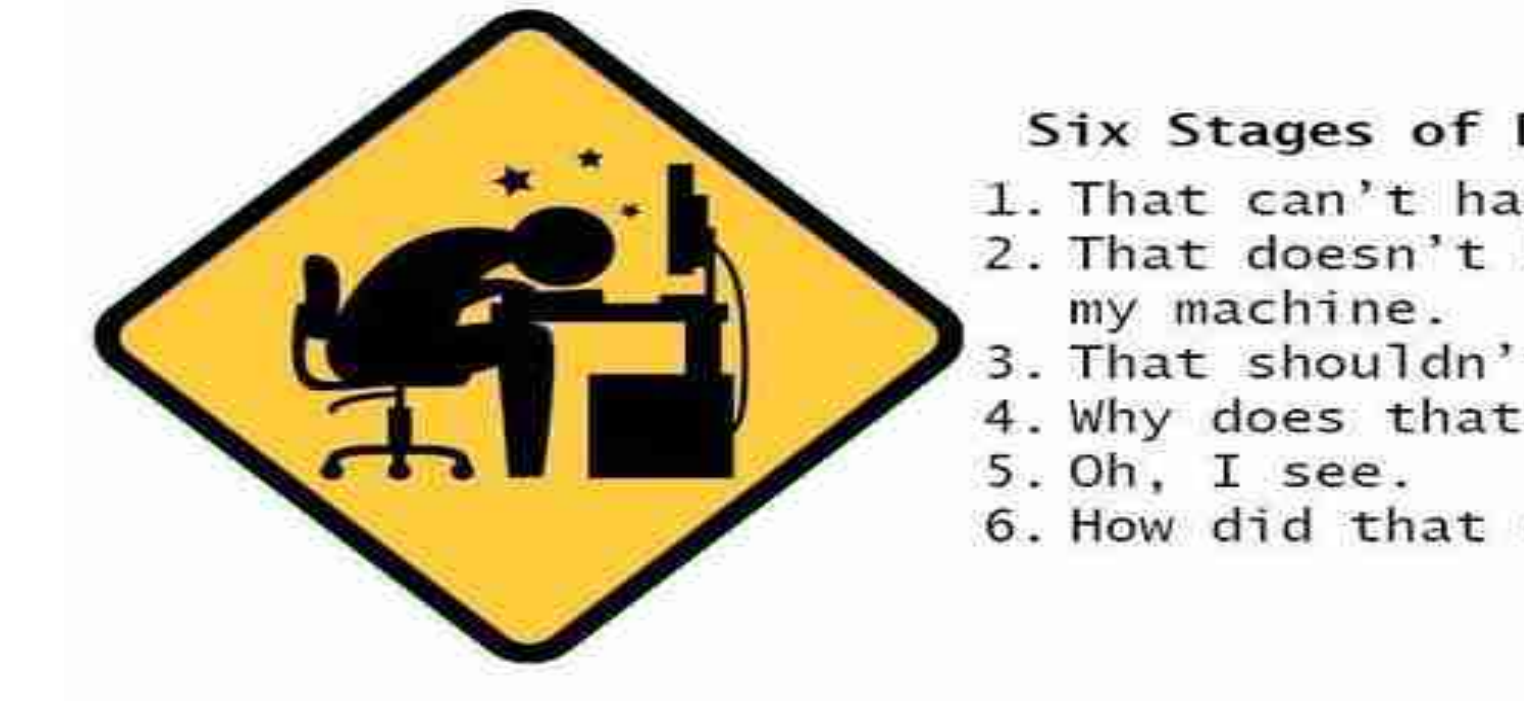

### Six Stages of Debugging

- 1. That can't happen.
- 2. That doesn't happen on
- 3. That shouldn't happen.
- 4. Why does that happen?
- 6. How did that ever work

# **Concurrency**

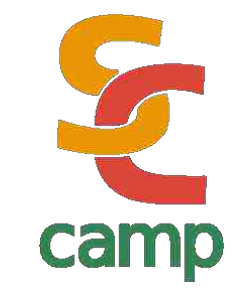

 $\cdot$  A deeper sight shows that

```
sum += a[i] * b[i];
```
Does not prevent that two threads collide *writing* the variable "sum" In fact, if there are many threads, collisions are almost *sure* To avoid this, only *one* thread must access the variable

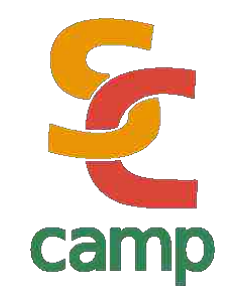

- OpenMP has clauses that allows *only one thread* to execute specific parts of code
- This part of code is called *critical section* and can be executed by *only one* thread, even if other lines of code are being executed

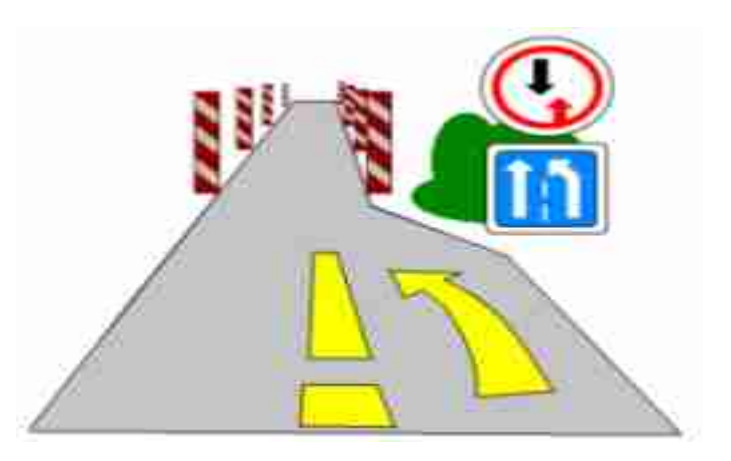

Example 5

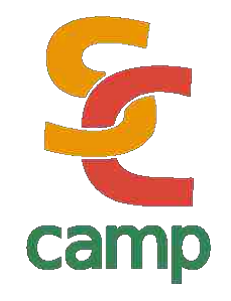

**float product(float\* a, float\* b, int N)**

```
 { float sum = 0.0;
```
**#pragma omp parallel for shared(sum)** 

```
 for (int i=0; i<N; i++) 
 {
```
**#pragma omp critical** 

```
 sum += a[i] * b[i]; 
 } 
    return sum;
```
 **}** 

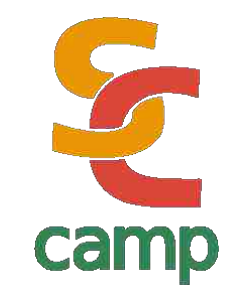

# Is there any problem within this solution? **#pragma omp critical sum += a[i] \* b[i];**

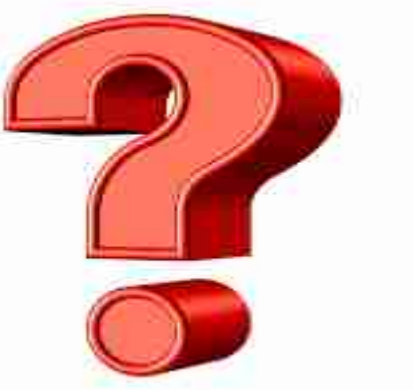

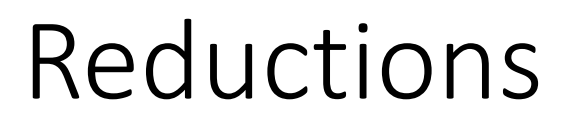

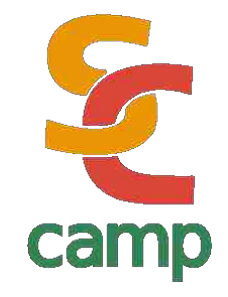

- $\cdot$  The best way to avoid this performance degradation, is to keep *private copies* of the variable, and *at the very end* of computing, sum all of them
- This is achieved in OpenMP with the clause

**reduction(operator:variables)** 

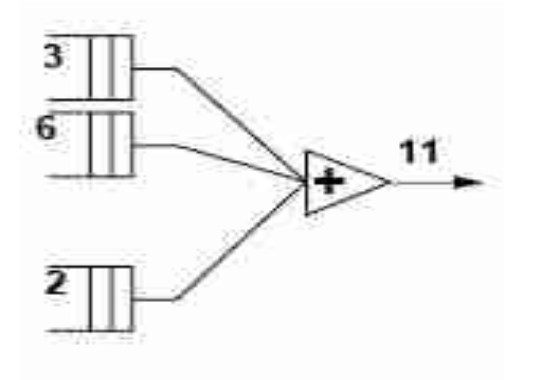

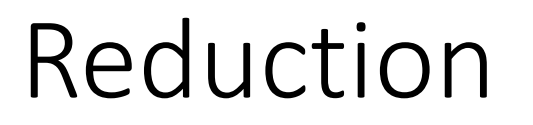

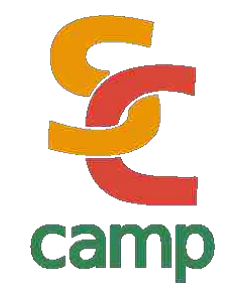

- With this clause, we do say to compiler: "*please keep a private copy of X, initialize it, and apropriately combine all the private X's at the end"*
- Operators can be: sums, divisions, logical operators, etc

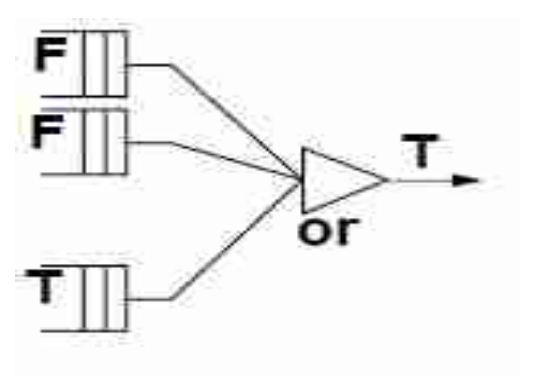

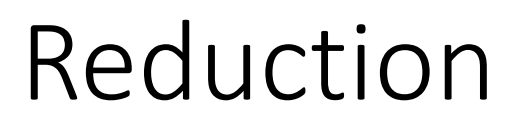

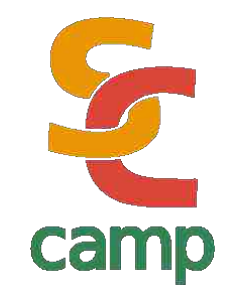

• Inside parallel clause:

- Variables are initialized with *neutral value* depending on operation.
- Local copies are updated independently
- At end of clause, local copies are join together using *operator*

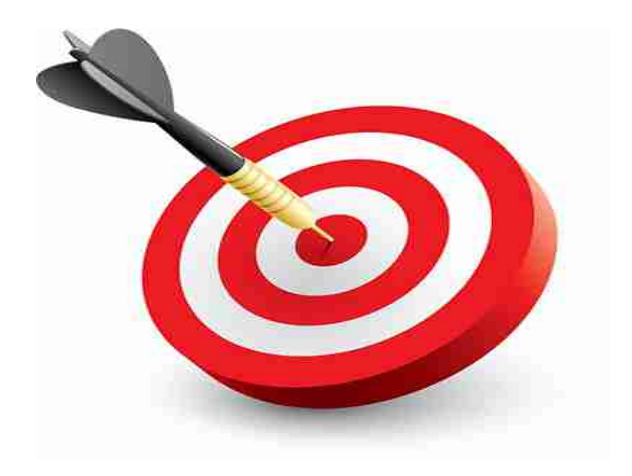

# Reduction

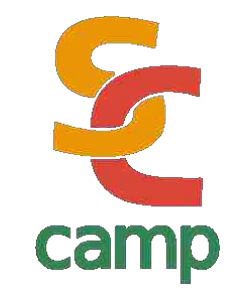

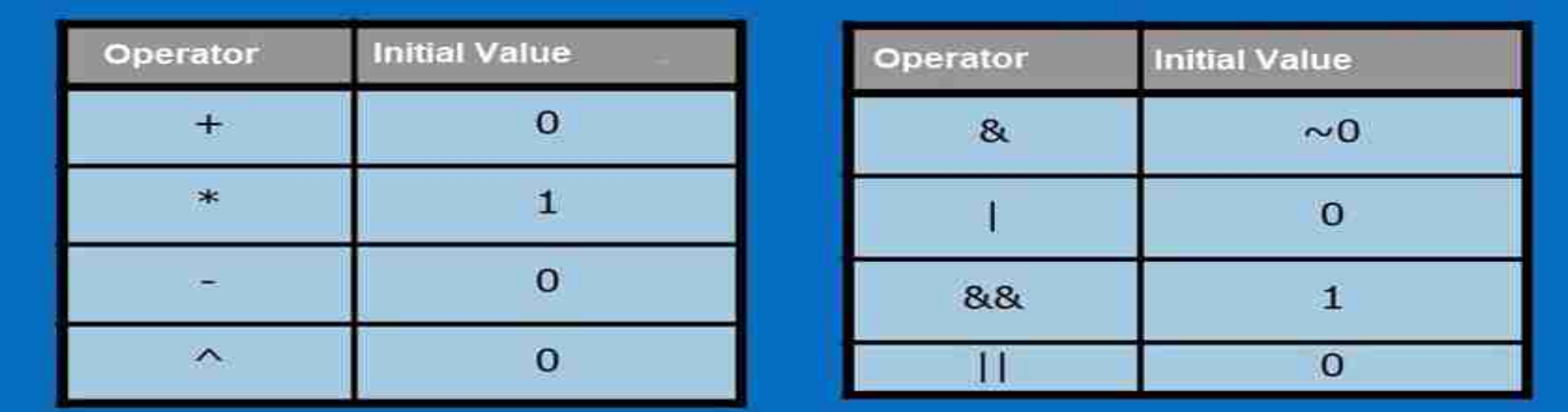

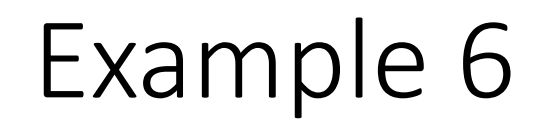

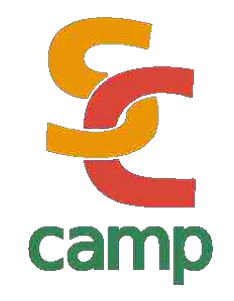

float product(float\* a, float\* b, int N)

```
\{ float sum = 0.0;
```
#pragma omp parallel for shared(sum) reduction(+:sum)

```
for(int i=0; i< N; i++)
     \{ sum += a[i] * b[i]; } 
return sum;
```
}

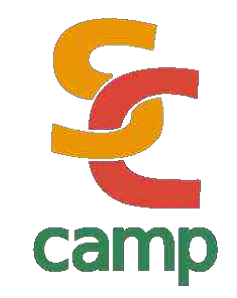

- Since matrixes operations are, by far, the most common parallel operation in Scientific Computing, *parallel for* clause is very important in terms of performance
- You must be VERY CAREFUL about unexpected side-effects.

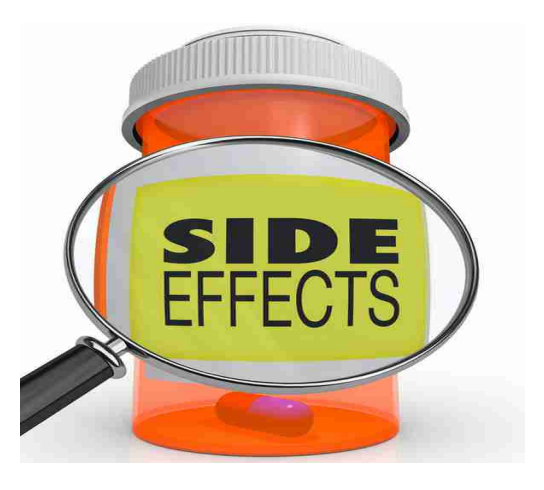

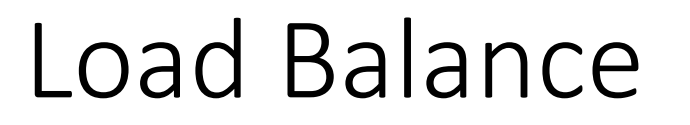

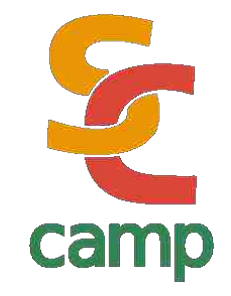

- Not all the tasks derived from a *parallel for* will consume the same time. For instance, think about probabilistic algorithms or filters applied to images
- In such cases, some threads will work harder than others

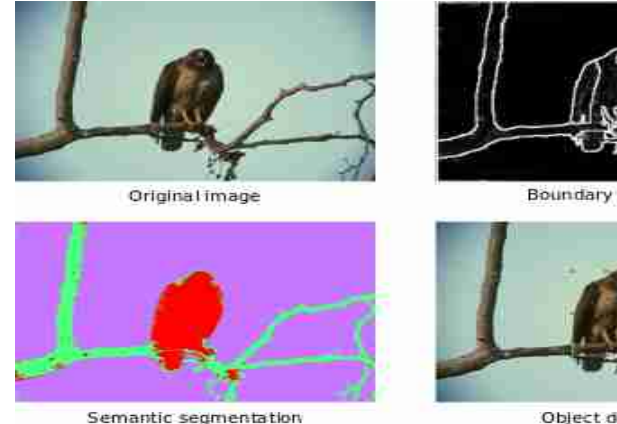

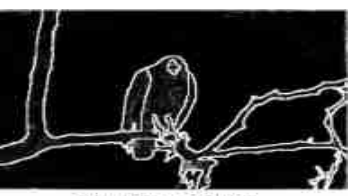

Boundary detection

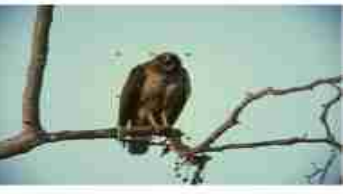

Object detection

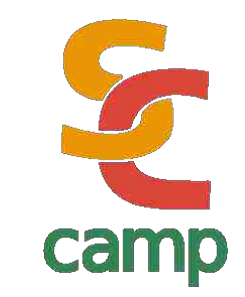

• Suppose you have 12 tasks, whose times (in seconds) are these:

Time: {1, 3, 40, 30, 5, 6, 200, 100, 30, 1, 2, 150} Total sequential time: **568 min**

So, if you have two threads, these are the expected execution times:

Thread 0: {1, 3, 40, 30, 5, 6} = 85 min

Thread 1: {200, 100, 30, 1, 2, 150} = **483 min**

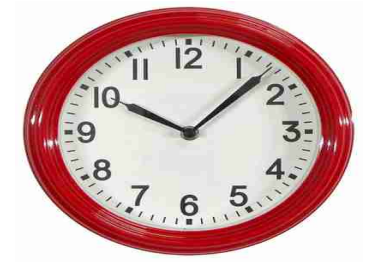

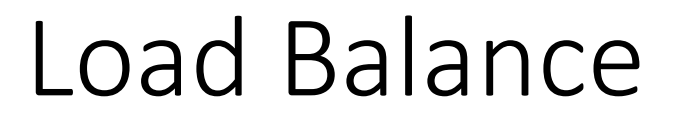

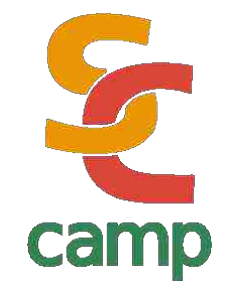

## **Remember: execution time is as fast as the slowest thread into competition**

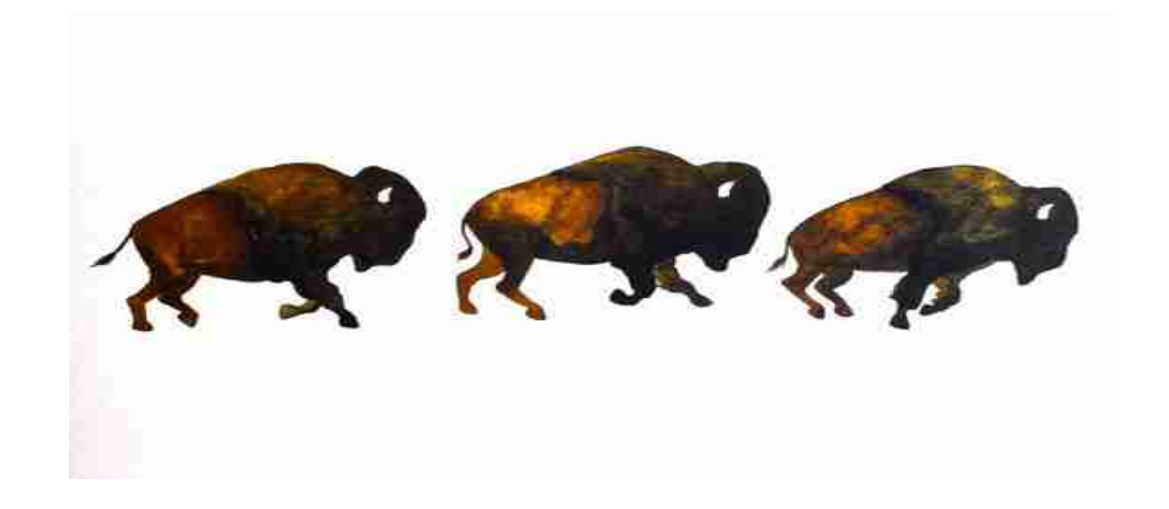

# Load Balance

Thread 0:  $\{1, 3, 40, 30\} = 74$  min Thread 1: {5, 6, 200, 100} = **311 min**  Thread 2: {30, 1, 2, 150} = 183 min • And 4 threads: Thread 0:  $\{1, 3, 40\} = 44$  min Thread 1:  $\{30,5, 6\} = 41$  min Thread 2: {200, 100 , 30} = **330 min**  Thread 3:  $\{1, 2, 150\} = 153$  min

• However, if you have 3 threads, these are the times:

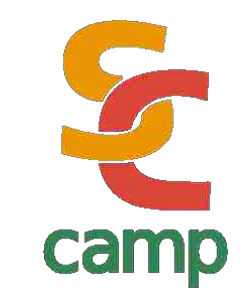

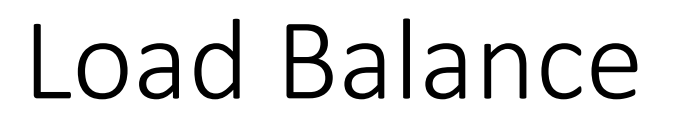

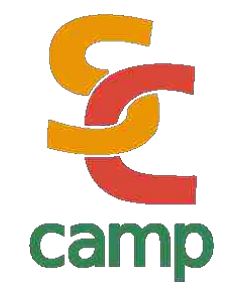

 $\cdot$  This is the time for different number of threads (worst time for each scenario)  $......$ 600 500 400 300 min 200 100 σ threads  $\overline{2}$  $\overline{3}$  $12<sup>5</sup>$ 4 6  $-0.0$ 

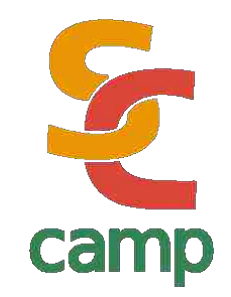

- $\cdot$  A way to avoid load unbalance, is scheduling jobs
- $\cdot$  Threads can take dinamically as much work as they can deal with
- This leads to more efficient execution. Think in tasks as a card dealer assigning jobs as threads ends its executions

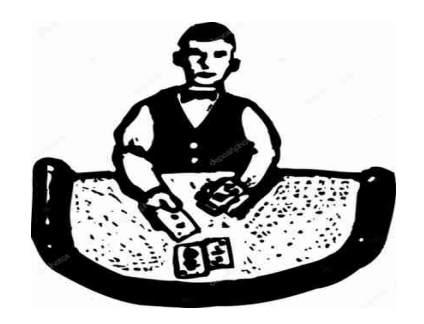

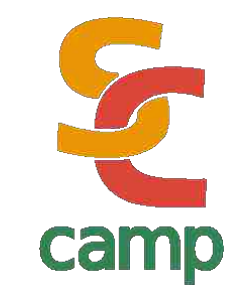

• This clause indicates OpenMP to divide the N indexes among T threads in different ways.

- schedule(static)
	- Divides indexes into equal chunks of size N/T. Default
- schedule(static, K)
	- Assign chunks of size K using *round robin* method

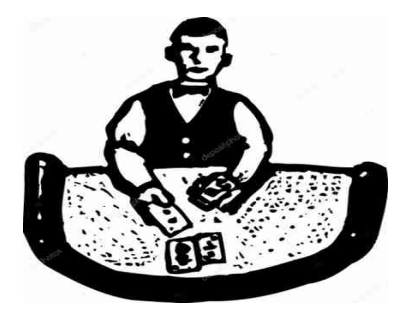

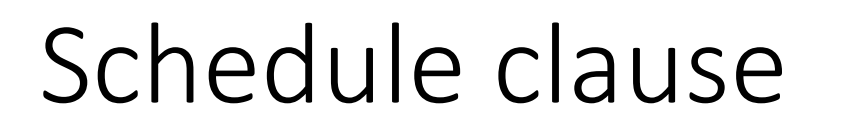

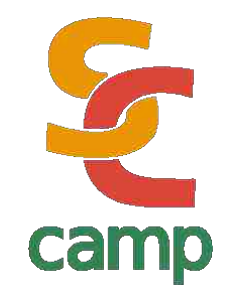

• schedule(dynamic)

- Assigns *ONE* index to each Thread. As well as each Thread ends its execution, a new index is delivered
- schedule(dynamic, K)
	- The same as above, but with chunks of size K

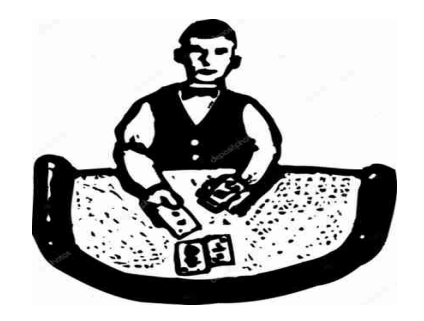

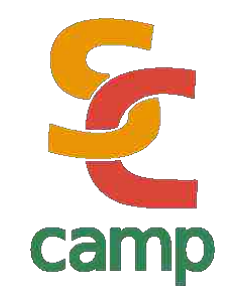

- schedule(guided)
	- Uses an exponential formula to decrease the size of chunk
- schedule(guided, K)
	- The same as above, but chunks starts with size K
- schedule(runtime)
	- Depends on the environment variable OMP\_SCHED

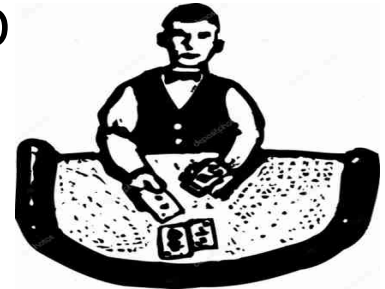

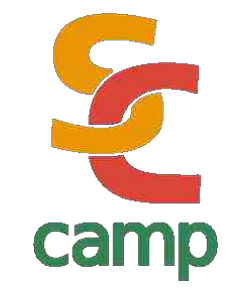

- **STATIC**: all tasks are similar on complexity and time execution
- **DYNAMIC**: tasks are quite different in complexity or execution time. Usually, due to probabilistic behavior
- **GUIDED**: when workload is variable but not so much, and we want planning time to be small.

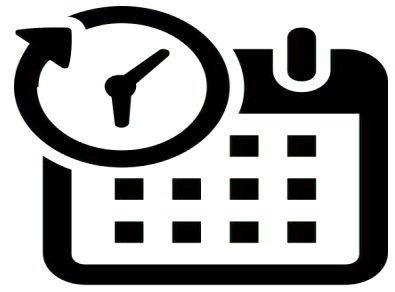

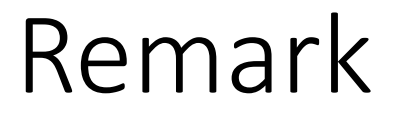

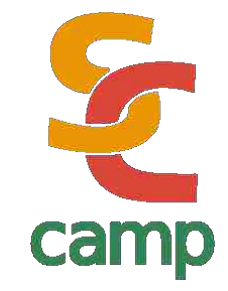

## **EACH TIME you have an scheduler,** *somebody* **has to work coordinating threads**

## **ALWAYS**

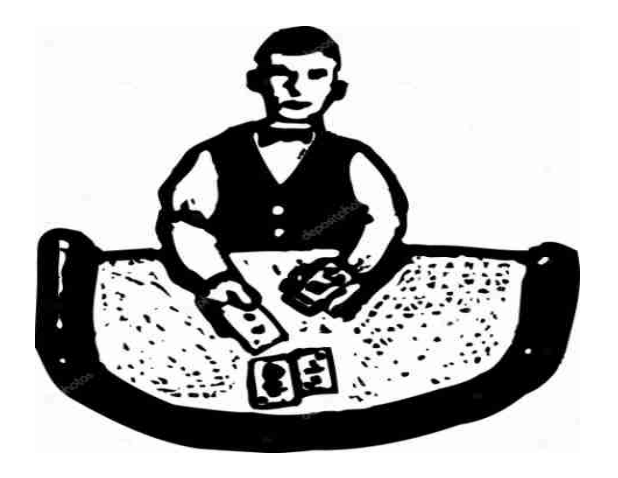

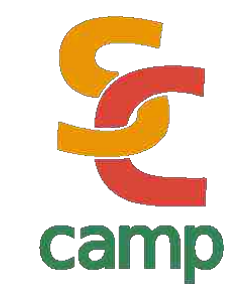

```
#pragma omp parallel for schedule (static, 8)
   for( int i = start; i <= end; i += 2 ) 
     { if ( TestForPrime(i) ) 
        gPrimesFound++; 
 }
```
Every thread will be assigned with sets of 8 indexes to work with, until all N sets are assigned.

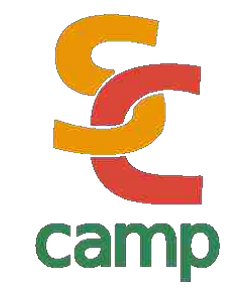

**#pragma omp parallel for schedule (dynamic, 10)** 

```
for ( int i = start; i <= end; i += 2 ) 
     { if ( TestForPrime(i) ) 
        gPrimesFound++; 
 }
```
Each thread, at beginning, works with 10 indexes. Then, once each thread ends, is loaded with 10 more indexes until the total number is reached. It is no important to assign all threads with the same final number of indexes.

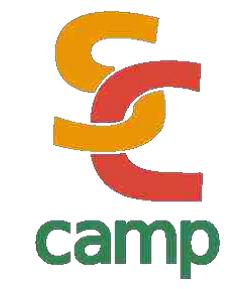

```
#pragma omp parallel for if ( n > 5000 ) 
for ( i= 0 ; i< n ; i++ ) 
    \{ x = (i+0.5)/n; \text{ area } += 4.0/(1.0 + x*x); } pi = area / n;
```
In this example, parallel section is called ONLY if variable *n* is greater than 5000. It avoids unnecessary calculations for small sets

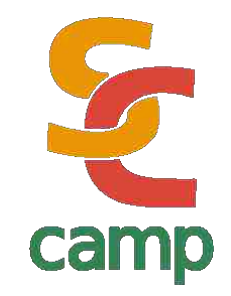

- In many problems, we ask threads to perform *different* tasks. For instance, use different filters for the same input image
- Lets imagine tasks as colours

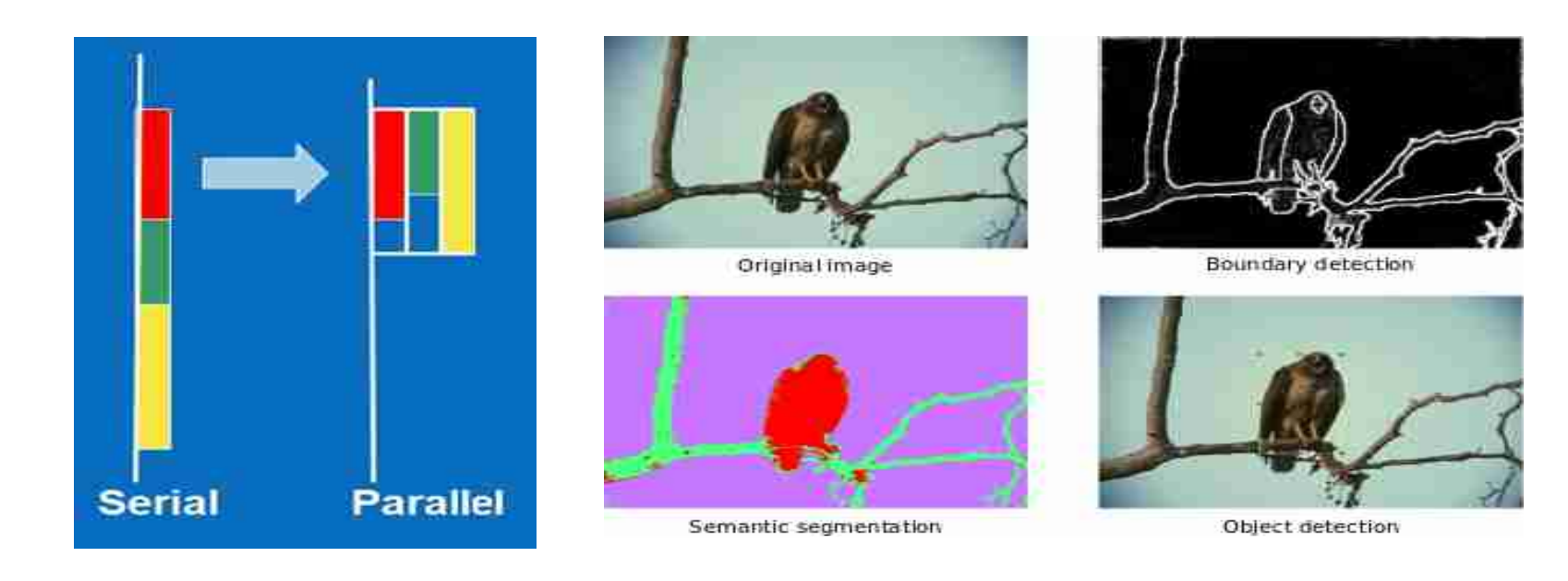
# Functional parallelism

camp

• There is the *sections* clause so each thread can perform its own code

```
#pragma omp parallel sections
{
     #pragma omp section
     redCode();
     #pragma omp section
     greenCode();
```
 **#pragma omp section**

```
 yellowCode();
```
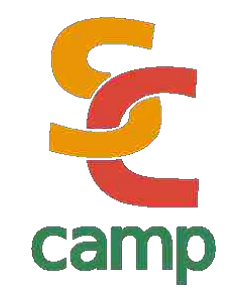

- A few control clauses allows programmers to decide more precisely the behavior of threads
- For instance, you can block some threads because some conditions, or make all wait for some conditions

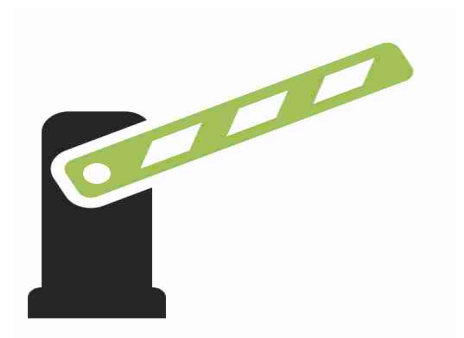

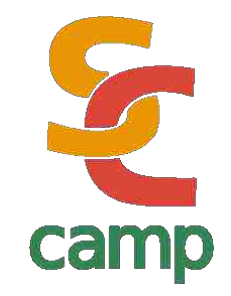

• This clause makes *just one thread* to execute some part of code. It is not as *private*, so only one executes during whole running

```
#pragma omp parallel
{
   commonPart();
 …
  commonPart();
#pragma omp single
 {
      backup();
       } // all threads waits here
  moreCommonCode();
}
```
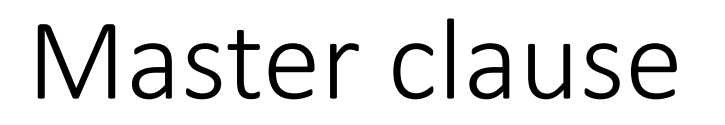

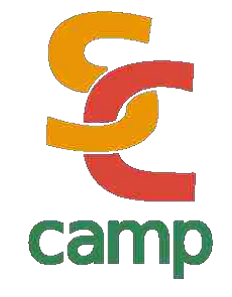

• All threads but MASTER skips this part of code

```
#pragma omp parallel
{
   commonCode();
 …
   commonCode();
#pragma omp master
 {
      masterCode();
       } if thread isn't master, just skip this
   modeCommonCode();
```
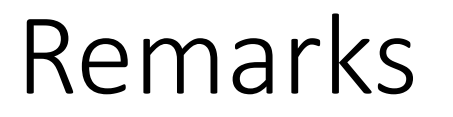

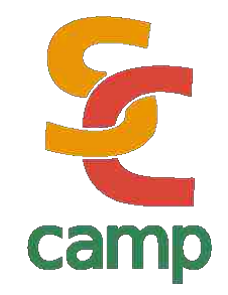

#### Single and master clauses seems to have the same behavior, but there is an *implicit barrier* that makes the difference.

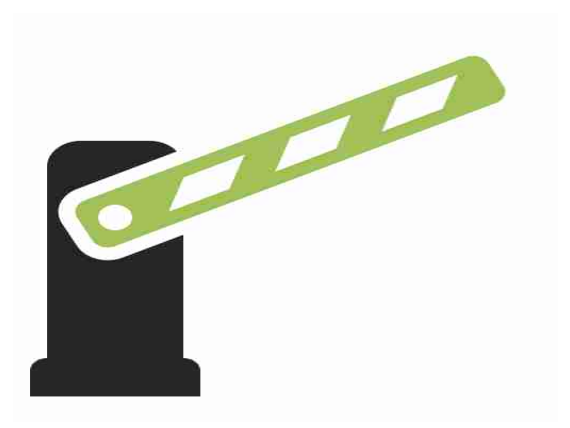

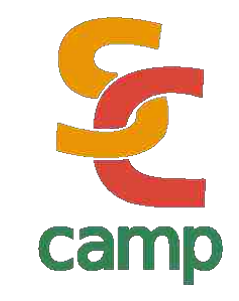

• Every thread waits until *barrier* is reached

```
#pragma omp parallel shared (A, B, C) 
\{ task1(A, B); printf("ALL finished task 1\n");
#pragma omp barrier 
   task2(B,C);
  printf("Task 2 finished!!\n");
```
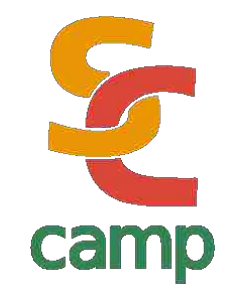

- OpenMP has a set of *library functions* that helps to improve the usage of compiler clauses
- These functions makes OpenMP more powerful and versatile, bringing programmer even more control over their programs

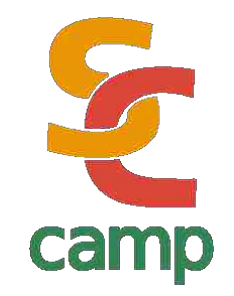

#### • **omp\_set\_num\_threads**: sets the number of threads for an specified parallel section

• **omp\_get\_num\_threads**: takes the number of actual threads running

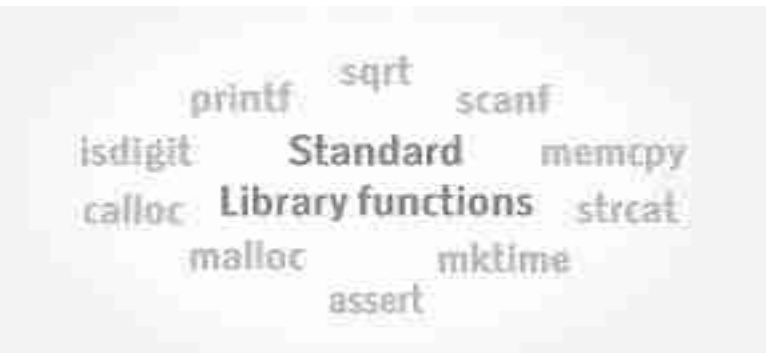

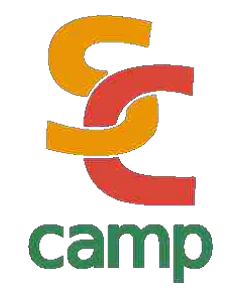

- **omp\_get\_max\_threads**: gets the number of threads that will be created in the next parallel section
- **omp\_get\_thread\_num**: gets the *threadID* of any thread (0.. N-1). Is used to assign different instructions to each thread

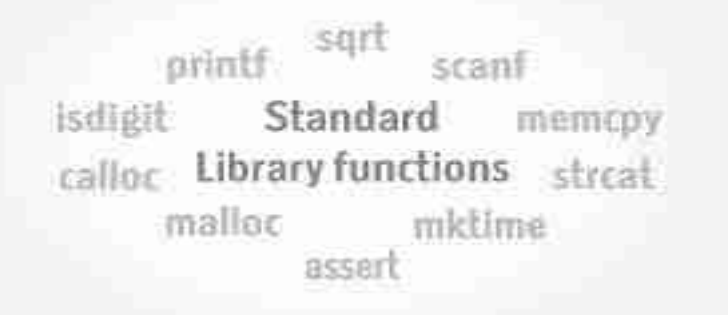

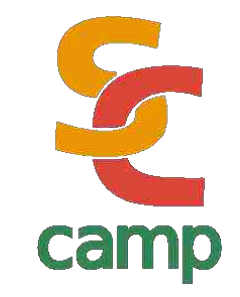

• Modern architectures allows the mixing of OpenMP and MPI in the same programs!!

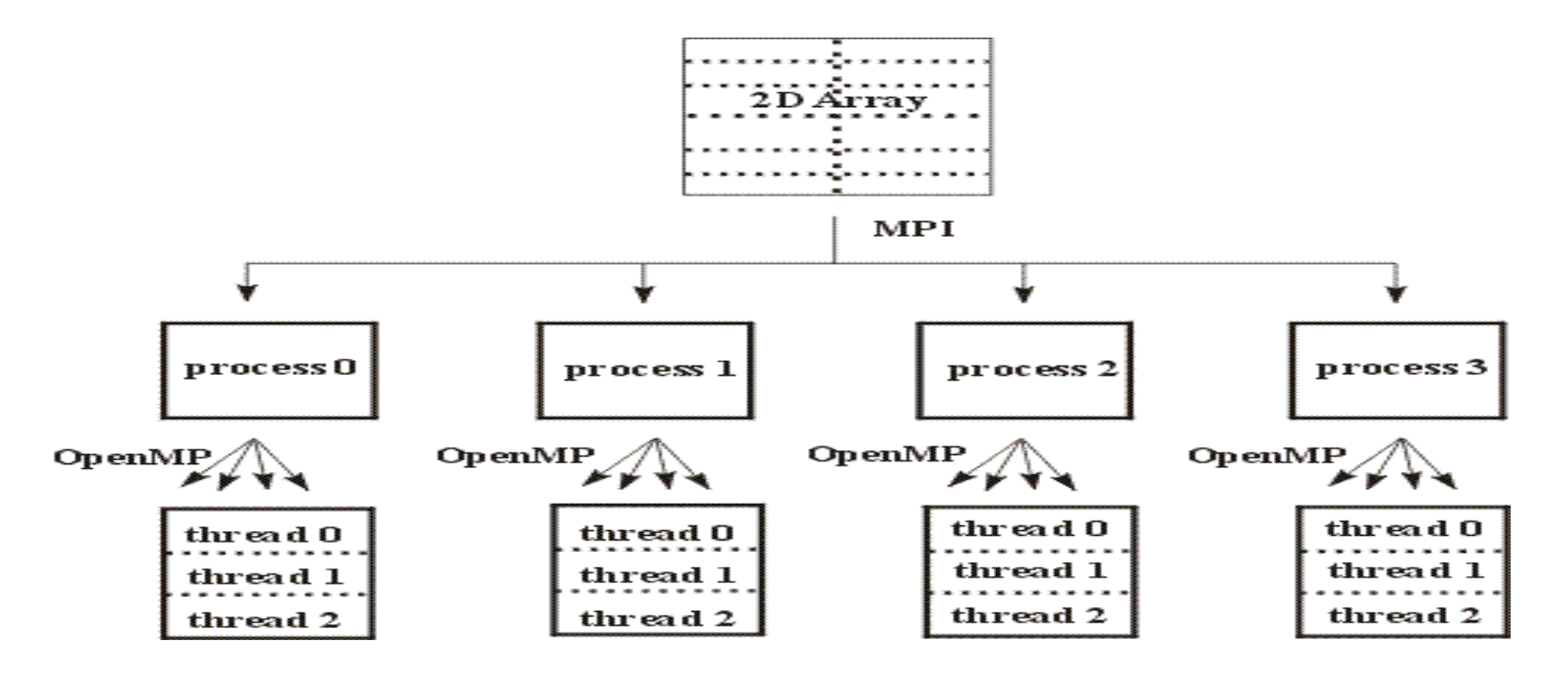

# Example 8

```
#include <mpi.h> 
#include <omp.h> 
#include <stdlib.h> 
#include <stdio.h> 
int i; int node,numnodes; 
Int size=32; 
int main(int argc,char **argv) 
  { MPI_Init(&argc,&argv); 
   MPI_Comm_rank(MPI_COMM_WORLD,&node);
   MPI_Comm_size(MPI_COMM_WORLD,&numnodes);
   MPI_Bcast(&size, 1, MPI_INT, 0, MPI_COMM_WORLD); 
#pragma omp parallel 
  printf(" thread %d of %d inside node %d of %d\ 
           nodes\n",omp_get_thread_num(),omp_\
           get_num_threads(),node,numnodes); 
MPI_Finalize();
```
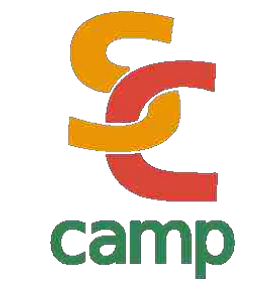

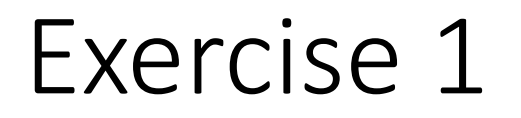

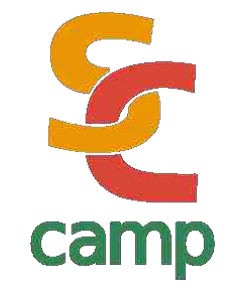

```
• This code calculates π:
```

```
static long num_steps=100000; 
double step, pi; 
void main() 
    { int i; double x, sum = 0.0; 
     step = 1.0/(double) num_steps; 
     for (i=0; i< num_steps; i++)
         \hat{X} x = (i+0.5)*step; sum = sum + 4.0/(1.0 + x*x);
 }
    pi = step * sum; 
    printf("Pi = %f\n",pi); 
}
```
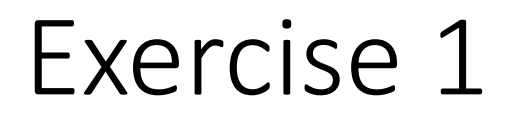

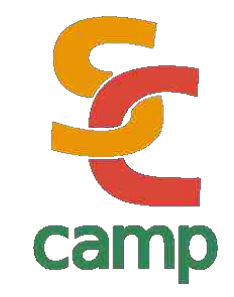

• Use OpenMP to parallelize this code, and discuss:

- Which variables must be private or shared?
- Must be critical sections?
- If not, can you solve using other methods?

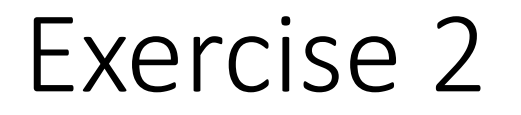

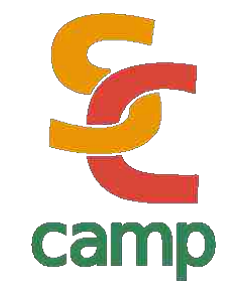

• Consider the following: search for an element within an *unordered*  array. Suppose we have this *very simple code*

```
int i,found;
found=0;
for (i=0; (i< N) && (l:found); i++)if (a[i] == element) found=1;
```
### New Trends - UDS

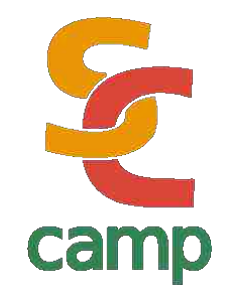

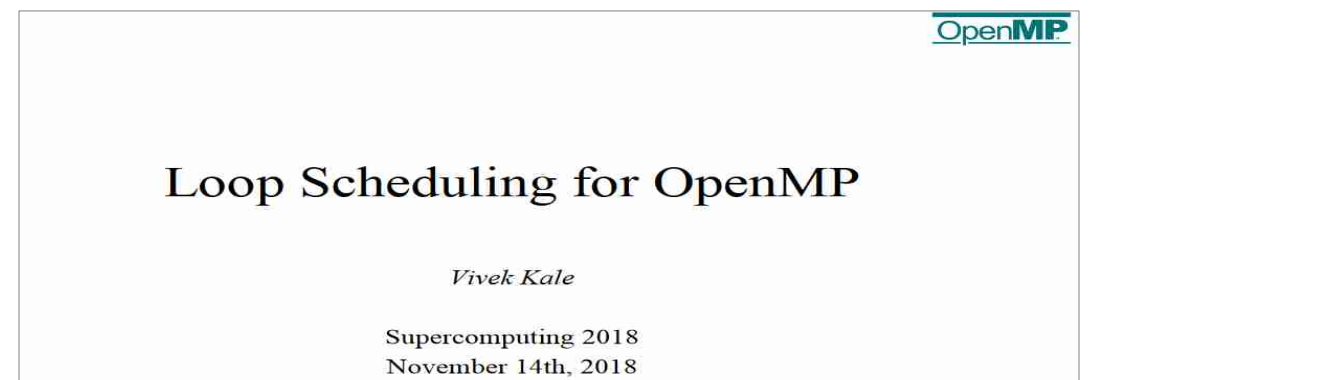

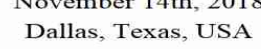

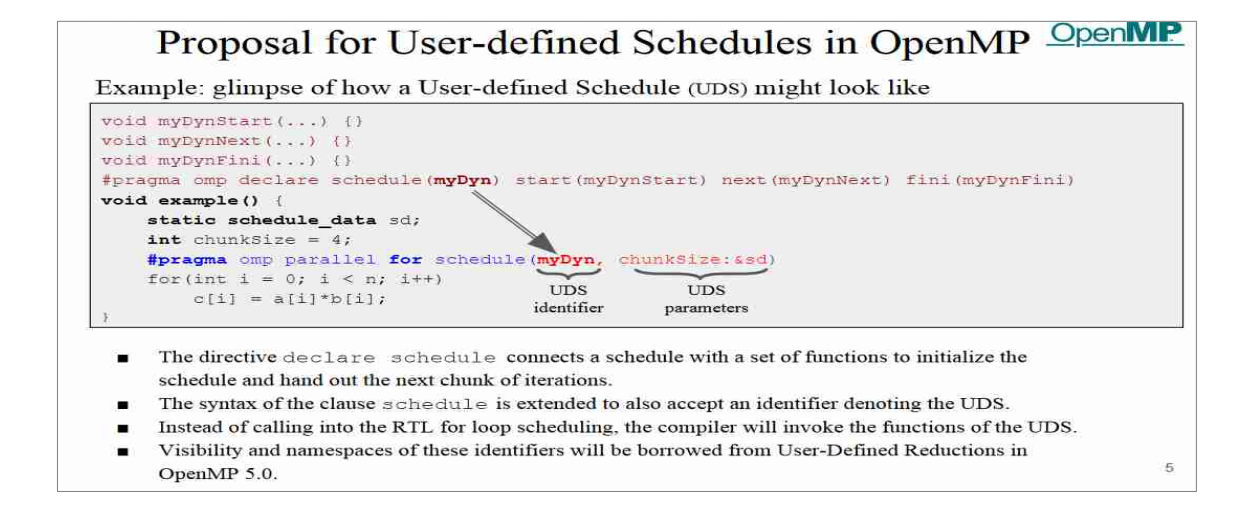

## New Trends - Tasking

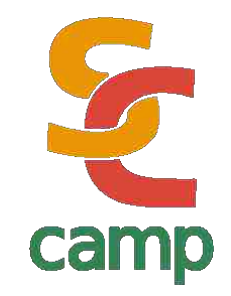

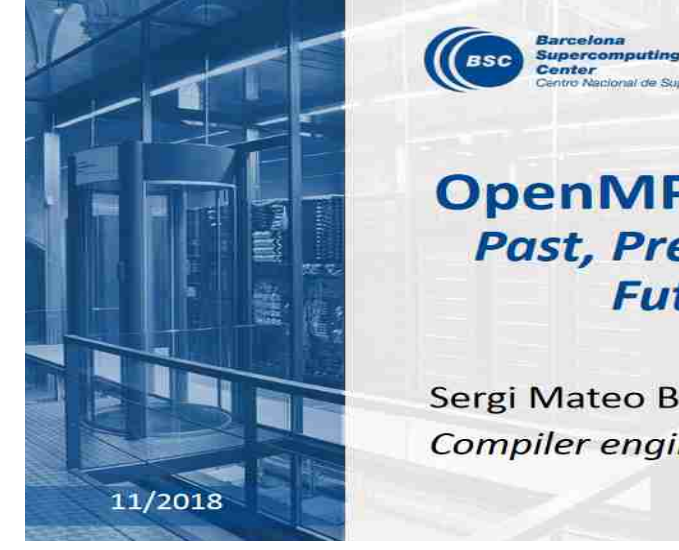

#### EXCHLENCIA<br>SEVERO<br>OCHOA **OpenMP Tasking: Past, Present and Future**

Sergi Mateo Bellido Compiler engineer

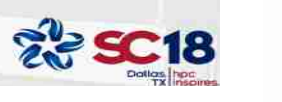

#### **Tasking history: present**

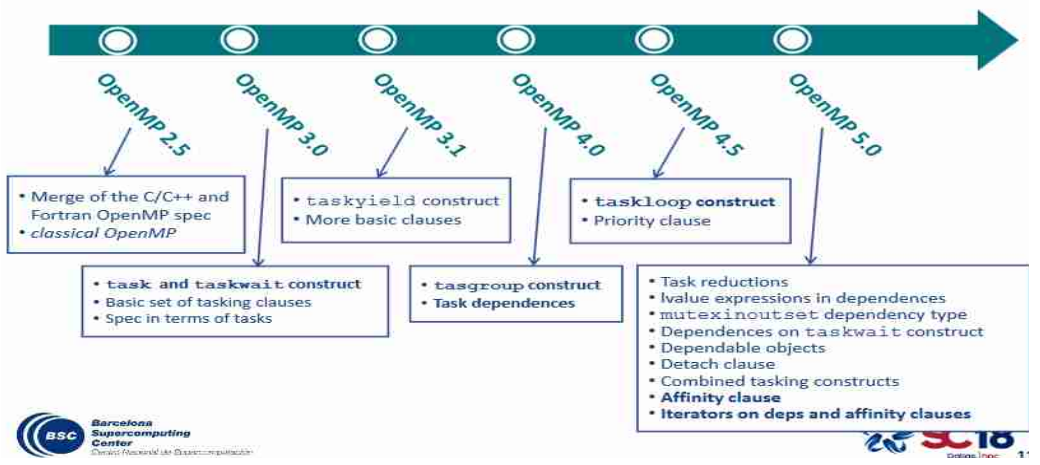

# 14th International SuperComputing Camp 2023<br>Cartagena de Indias, Colombia<br>14-20 May 2023

**Contract Address** 

**Robinson Rivas Suárez**

**Thanks for taking this tutorial!!**

**Robinson.rivas@gmail.com**

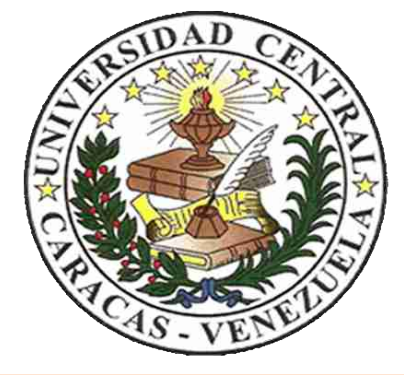

<u>Termin de Venezuela</u>